© Siemens AG 2010

# **Soluciones de red para PROFIBUS**

## **según IEC 61158/61784**

**Folleto · Marzo 2010**

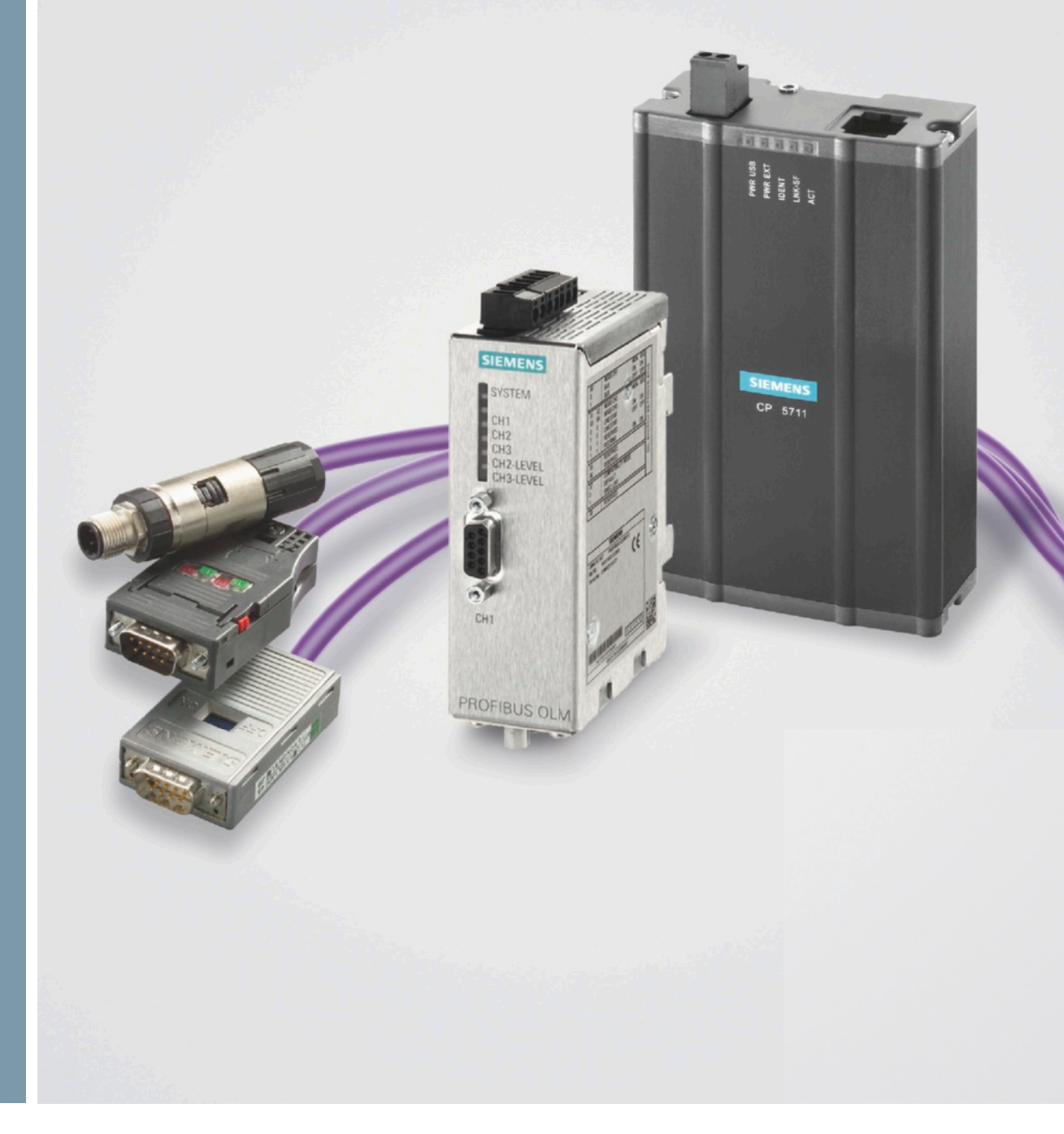

# **SIMATIC NET**

**Answers for industry.**

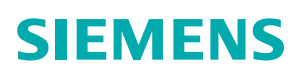

# **PROFIBUS, descripción del sistema**

### Introducción

**PROFIBUS es el bus de campo abierto y exitoso que puede utilizarse en un amplio campo de aplicaciones para conseguir una producción rápida y rentable.**

Para una fabricación flexible de este tipo se necesitan estructuras de automatización descentralizadas. La interconexión de las áreas de fabricación con redes locales asegura el flujo de información necesario.

PROFIBUS es un sistema de bus para la comunicación de procesos y de campo en redes de célula con pocas estaciones y equipos de campo y para la comunicación de datos según IEC 61158/61784.

Los dispositivos de automatización, tales como PLC, PC, equipos HMI, sensores o actuadores, pueden comunicarse a través de un bus unificado.

Esto permite utilizar una amplia gama de productos PROFIBUS de Siemens y de otros fabricantes para solucionar tareas de automatización que pueden funcionar conjuntamente en una red PROFIBUS.

En consecuencia, PROFIBUS tiene alto grado de apertura para la conexión de componentes normalizados de otros fabricantes.

#### **Parte de TIA**

Totally Integrated Automation (TIA) es una gama integrada y homogénea de productos y sistemas para la automatización en todos los sectores, desde la entrada de materias primas y el proceso de producción hasta la salida de productos acabados, desde el nivel de campo y el nivel de control de producción hasta la conexión al nivel de dirección corporativa:

- Las herramientas de software integradas asisten en todas las fases del proyecto, desde la selección del hardware y la programación, hasta el diagnóstico y el mantenimiento, pasando por la puesta en marcha.
- Las herramientas acceden a una base de datos común.
- Esto ahorra trabajo de entrada y asegura la coherencia en todo el proyecto.

#### **Características especiales**

- PROFIBUS es un sistema de bus potente, abierto y robusto que brinda una comunicación sin perturbaciones.
- Es un sistema completamente normalizado que permite conectar de forma sencilla componentes normalizados de diferentes fabricantes.
- La configuración, la puesta en marcha y la búsqueda de averías se pueden realizar desde cualquier punto. En consecuencia, las relaciones de comunicación libremente definibles son muy flexibles y fáciles de aplicar en la práctica y de modificar.
- Seguridad para las inversiones gracias a desarrollos y perfeccionamientos compatibles.
- Componentes de red para el uso en entorno industrial rudo.
- Conectorizado y puesta en marcha rápidos a pie de máquina mediante el sistema de cableado FastConnect.
- Vigilancia permanente de los componentes de red por esquema de señalización sencillo y eficaz.
- Alto grado de protección de la inversión; las instalaciones existentes se pueden ampliar sin efectos negativos.
- Alta disponibilidad gracias a la redundancia en anillo con el componente de red activo OLM.
- Comunicación de seguridad con PROFIsafe.
- Alta seguridad de servicio y disponibilidad de las instalaciones mediante diferentes posibilidades de diagnóstico.

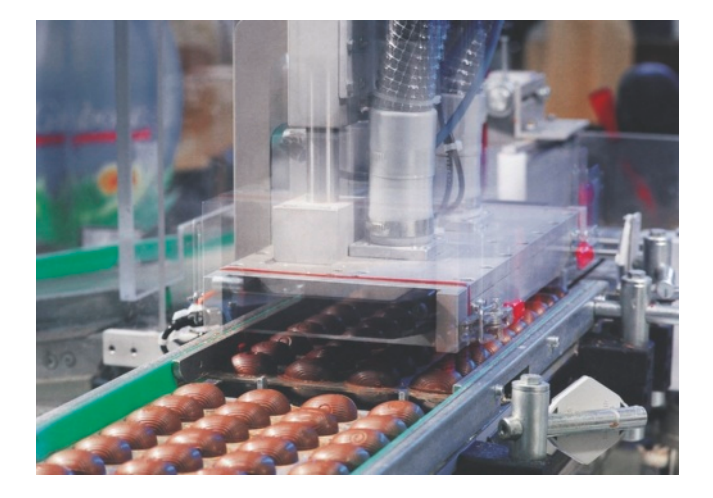

## **Contenido**

#### **Funciones de comunicación**

La comunicación de proceso o de campo (PROFIBUS PA, PROFIBUS DP) sirve para conectar equipos de campo a un autómata (controlador), HMI o sistema de control distribuido.

La conexión se puede establecer a través de interfaces integradas en la CPU o a través de módulos de interfaz (IMs) y procesadores de comunicaciones (CPs).

En los potentes sistemas de automatización actuales resulta a menudo más eficaz conectar varias líneas PROFIBUS DP a un controlador, no sólo para aumentar el número de unidades periféricas a conectar, sino también para poder manejar independientemente áreas de producción individuales (segmentación).

Con PROFIBUS normalizado según IEC 61158/61784 se ofrece un sistema de bus de campo potente, abierto y robusto con tiempos de reacción cortos y los siguientes protocolos:

- PROFIBUS DP (periferia descentralizada) sirve para conectar E/S remotas, p. ej. SIMATIC ET 200, con unos tiempos de reacción muy rápidos según la norma IEC 61158/61784.
- PROFIBUS PA (Process Automation) amplía PROFIBUS DP con la transmisión de seguridad intrínseca según la norma IEC 61158-2.

#### **PROFIBUS, descripción del sistema**

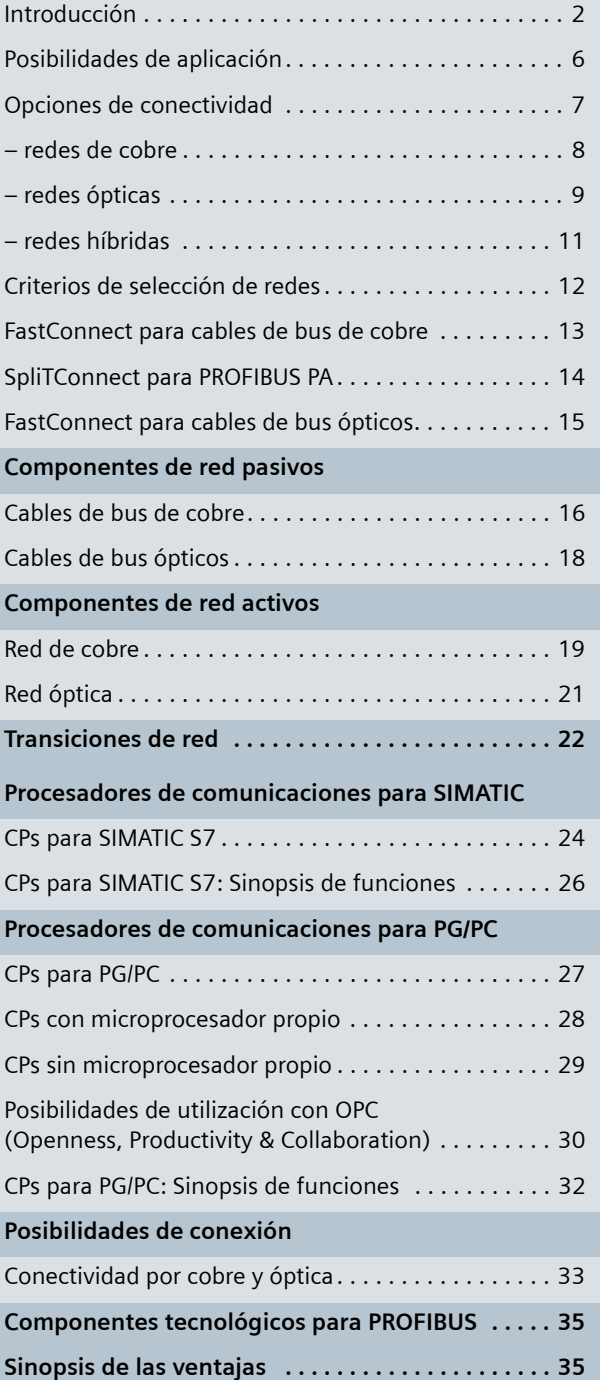

# **PROFIBUS, descripción del sistema**

## Introducción

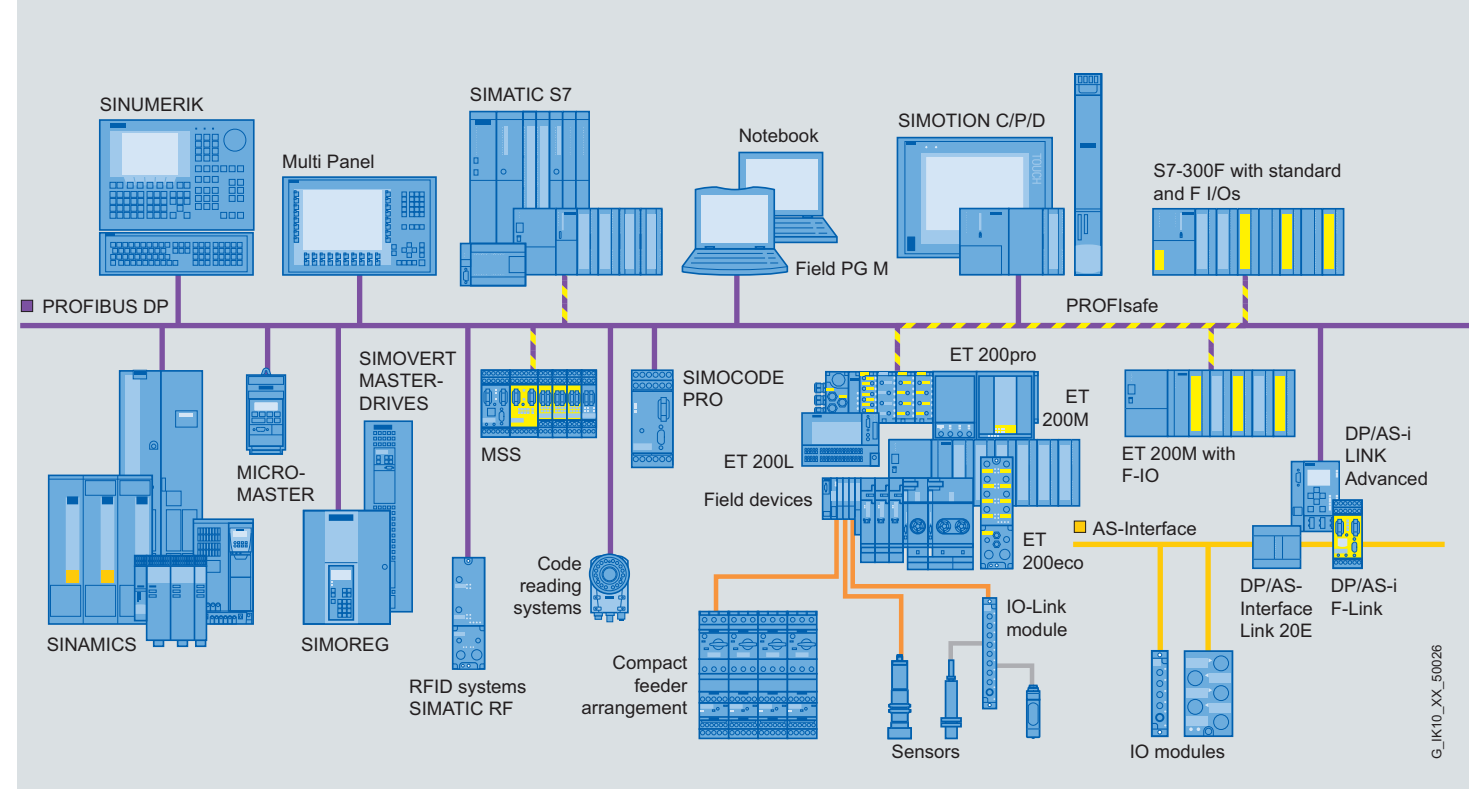

Vista general sobre PROFIBUS

Con PROFIBUS se conectan equipos de campo, p. ej. unidades periféricas descentralizadas o accionamientos, con sistemas de automatización como SIMATIC S7 y S7mEC, controles basados en PC WinAC, SIMOTION, SINUMERIK o SIMATIC IPC.

El PROFIBUS normalizado según IEC 61158/61784 es un potente sistema de bus de campo abierto y robusto con tiempos de reacción cortos. PROFIBUS está disponible con diferentes medios y técnicas de transmisión para cubrir diversas aplicaciones.

#### **PROFIBUS DP**

#### (periferia descentralizada)

PROFIBUS DP sirve para conectar unidades de campo descentralizadas, p. ej. SIMATIC ET 200, o accionamientos con tiempos de reacción muy cortos. PROFIBUS DP se utiliza cuando los actuadores/sensores de la máquina o instalación (p. ej., nivel de campo) están distribuidos.

Los actuadores/sensores se conectan a los equipos de campo. Éstos son abastecidos con datos de salida según el procedimiento de maestro/esclavo y suministran los datos de entrada al controlador o al PC industrial.

#### **Carácter abierto en toda la línea**

Gracias al carácter abierto de PROFIBUS DP es posible conectar también componentes normalizados de otros fabricantes.

La normalización IEC 61158/61784 asegura el futuro de las inversiones.

Empresas miembro de todo el mundo ofrecen los más diversos productos con interfaz PROFIBUS DP para el nivel de campo.

Siemens dispone de una gama completa de productos: controladores, componentes de red, software de comunicación y equipos de campo, tanto estándar como de seguridad.

Y para fabricantes de equipos de campo, ofrecemos todo lo relacionado con la interfaz PROFIBUS DP, como p. ej. ASIC, formación, certificación y mucho más.

#### **PROFIsafe**

Permite la comunicación estándar y de seguridad a través de un mismo cable de bus. Se trata de una solución abierta para la comunicación de seguridad a través de buses estándar y utiliza los servicios PROFIBUS.

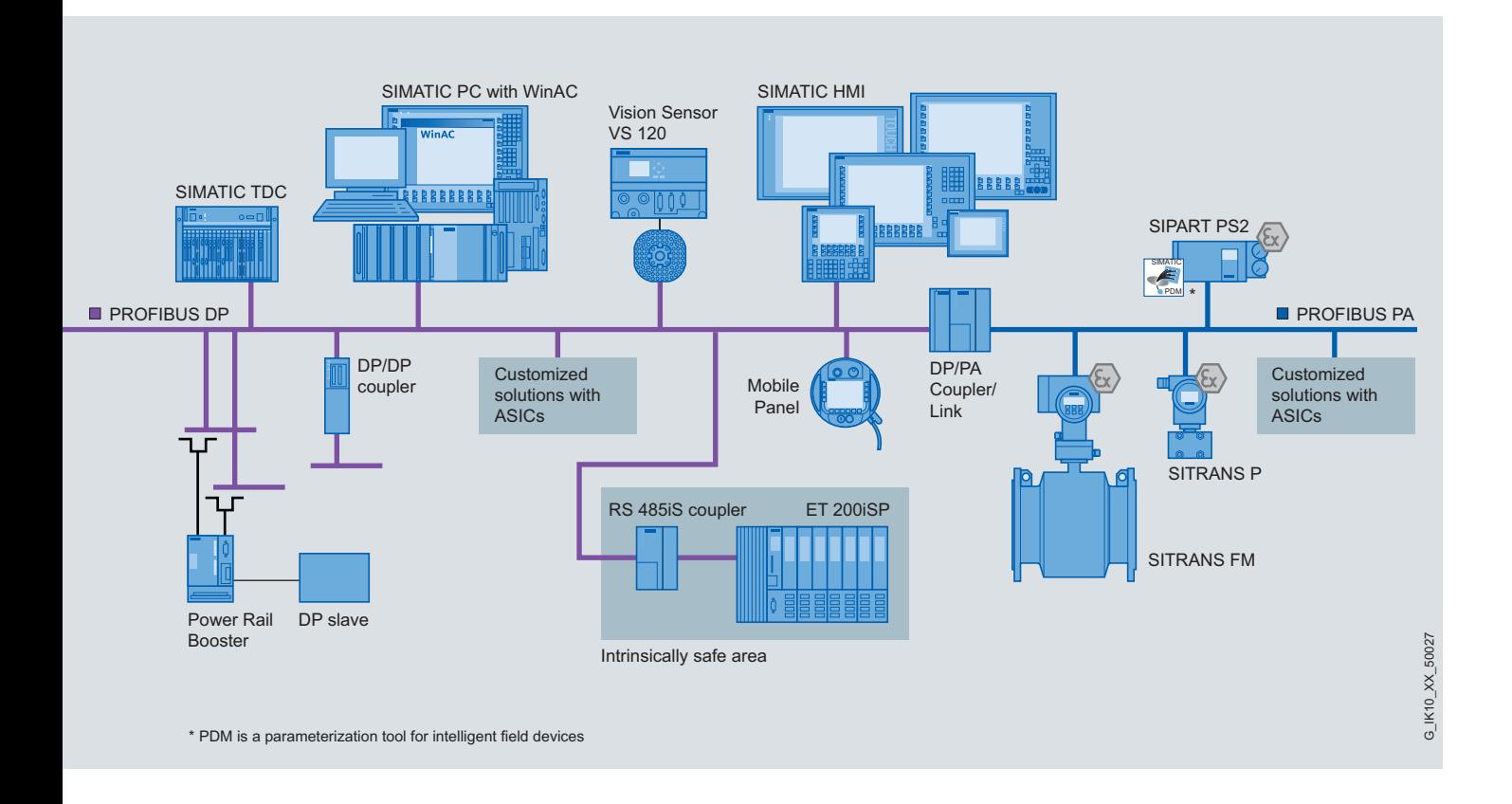

#### **Modo isócrono**

La CPU, los accionamientos, la periferia y el programa de usuario se sincronizan con la señal de reloj de PROFIBUS. Muchas de las CPU de SIMATIC S7-400, SIMOTION, SINUMERIK y servoaccionamientos admiten la función "Modo isócrono". Los accionamientos se controlan a través del perfil PROFIdrive.

#### **PROFIBUS PA**

(Process Automation)

PROFIBUS PA amplía PROFIBUS DP con la transmisión de datos y energía de seguridad intrínseca (p. ej. transmisores para la industria alimentaria) según la norma internacional IEC 61158-2 (mismo protocolo, distinta norma de transmisión física de señales).

#### **PROFIBUS FMS**

(Fieldbus Message Specification)

PROFIBUS FMS se utiliza para la comunicación de datos de sistemas de automatización de distintos fabricantes. También sirve para solucionar tareas generales de regulación y medición de forma descentralizada y precisa.

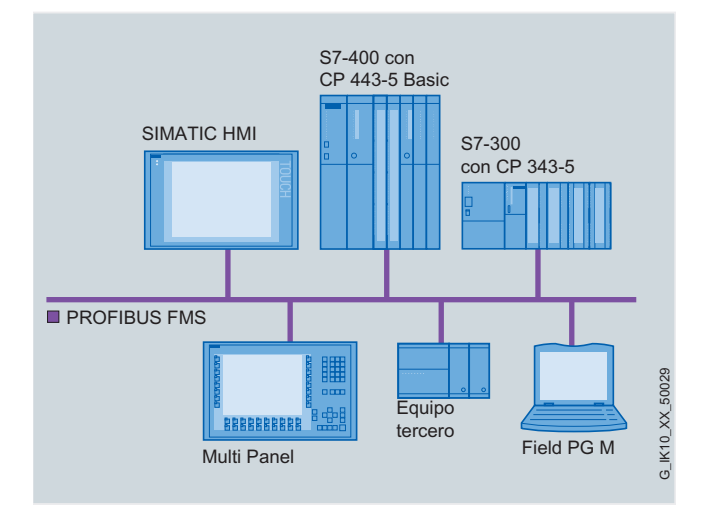

Ejemplo de configuración de PROFIBUS FMS

# **PROFIBUS, descripción del sistema**

### Posibilidades de aplicación

#### **Automatización manufacturera**

Vía PROFIBUS DP pueden implementarse líneas de producción de velocidad variable u opciones de control del sistema durante la explotación en marcha, p. ej. en la industria de la alimentación.

Debe disponerse de flexibilidad para modificar muchas variables a fin de evitar que interfiera la producción. Al mismo tiempo, la disponibilidad de las instalaciones cobra cada vez más importancia.

Los tiempos no productivos ocasionados por una reparación suelen resultar más caros que vigilar adecuadamente el desgaste o las posibles averías de la instalación.

Con ayuda de componentes potentes en la comunicación es posible, por ejemplo, localizar o notificar los fallos con rapidez.

#### **Automatización de procesos**

La automatización de procesos plantea requisitos estrictos en cuanto a rendimiento y fiabilidad, y exige un funcionamiento sencillo y seguro de las instalaciones.

PROFIBUS PA utiliza la tecnología de transmisión de seguridad intrínseca especificada en la norma internacional IEC 61158-2. Esto permite integrar los equipos de campo en áreas clasificas (atmósferas explosivas, Ex). La base para ello es PROFIBUS DP, que se ha ampliado para aplicaciones que exigen seguridad intrínseca. Los servicios de comunicación acíclicos de PROFIBUS DP/PA permiten acceder en línea a los parámetros de los equipos; es decir, los sistemas de control de procesos tienen acceso directo al estado real de los datos de los equipos de campo y a los avisos de estado y de diagnóstico. PROFIBUS DP/PA permite integrar los equipos de campo en el sistema de automatización corporativo desde el control y la regulación hasta la gestión de activos, incluida la gestión de repuestos y almacenes.

#### **Automatización de edificios**

La interconexión en red de grandes edificios o partes de éstos permite acceder de forma centralizada o distribuida a todas las estaciones.

Los aparatos de instalación eléctrica se encuentran no solamente en edificios residenciales o terciarios, sino también en cualquier planta industrial. La mayoría de aparatos y muchos equipos de gestión de edificios como, p. ej., la iluminación, la calefacción, los sistemas de climatización, los ventiladores, las persianas o los controles de acceso, funcionan casi exclusivamente con corriente eléctrica.

Estos sistemas han de regularse y controlarse exactamente igual que en la automatización industrial.

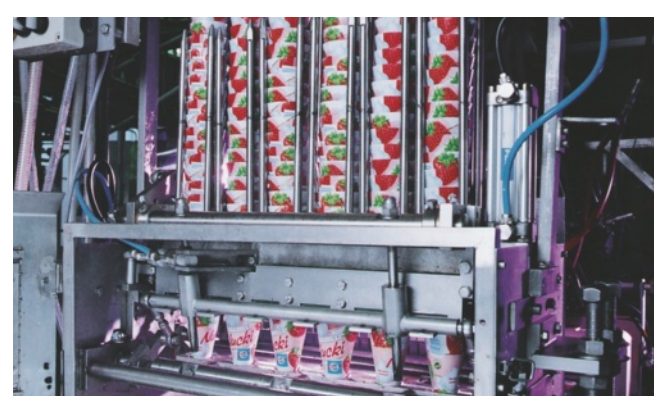

Automatización manufacturera

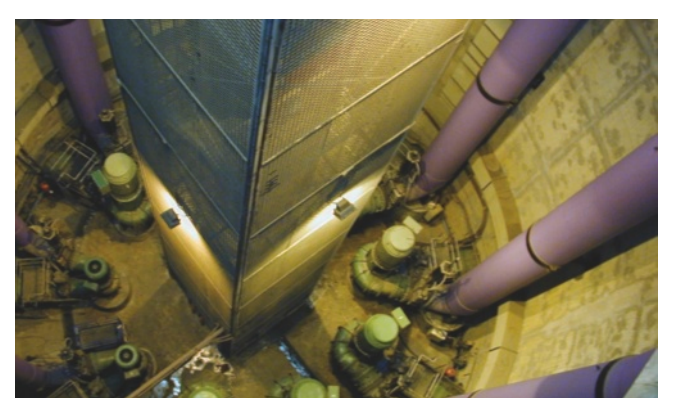

Automatización de procesos

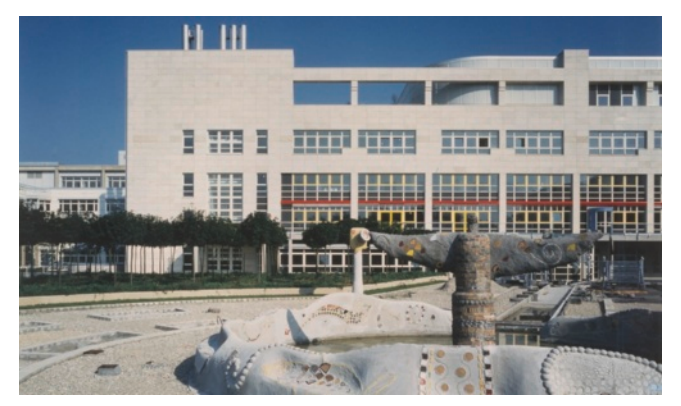

Automatización de edificios

## Opciones de conectividad

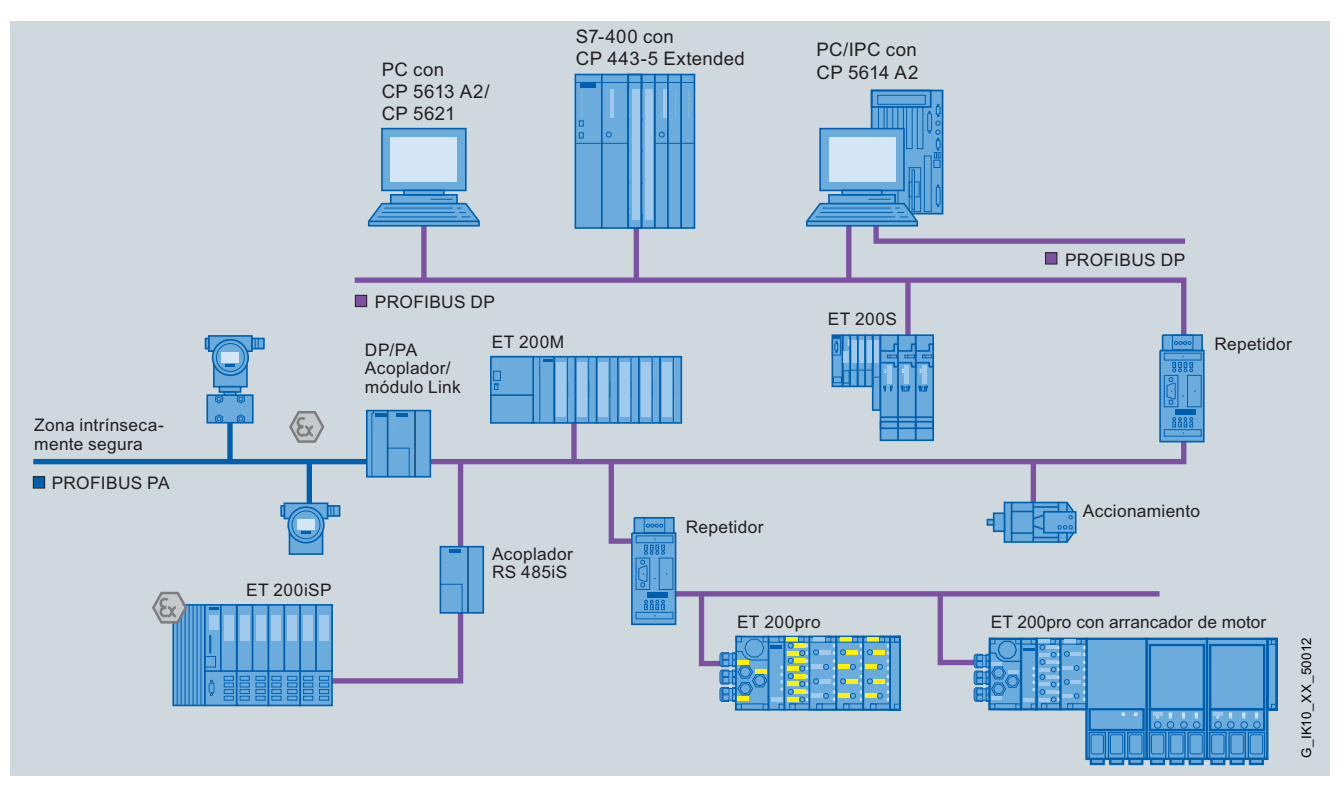

Configuración de red PROFIBUS de cobre

Siemens ofrece una amplia gama de componentes de red PROFIBUS para tecnología de transmisión eléctrica (de cobre), óptica e inalámbrica.

PROFIBUS está normalizado según IEC 61158/61784 para la automatización universal (PROFIBUS FMS y PROFIBUS DP) y según IEC 61158-2 para la automatización de procesos (PROFIBUS PA).

## **PROFIBUS, descripción del sistema**

## Opciones de conectividad: redes de cobre

La red eléctrica o de cobre utiliza un cable bifilar trenzado y apantallado. El puerto RS485 trabaja con diferencias de tensión. Por tanto, es más inmune a perturbaciones que una interfaz que trabaja con niveles de tensión o corriente.

En PROFIBUS, las estaciones se conectan al bus a través de un terminal o un conector de bus (máx. 32 estaciones por segmento).

La red de cobre puede configurarse con estructura de bus o arborescente. Los diferentes segmentos se unen entre sí mediante repetidores. La velocidad de transferencia puede ajustarse escalonadamente de 9,6 kbits/s a 12 Mbits/s según IEC 61158/61784.

La longitud máxima de los segmentos depende de la velocidad de transferencia.

Para aplicaciones en zonas de seguridad intrínseca se implementa con PROFIBUS PA la tecnología de transmisión según IEC 61158-2. La velocidad de transferencia es de 31,25 kbits/s.

#### **Características de la red de cobre**

- Método de transmisión para la automatización universal (PROFIBUS FMS/DP) según IEC 61158/61784 y para zonas de seguridad intrínseca (PROFIBUS PA) según IEC 61158-2
- Cable de 2 hilos apantallado
- Método de transmisión: RS485 (según EIA)
- Topología de bus con terminales y conectores para conectar las estaciones PROFIBUS
- Red inmune a perturbaciones con cables de pantalla doble y sistema de montaje y puesta a tierra simple y homogéneo
- Montaje sencillo y rápido de conectores gracias a **FastConnect**
- La tecnología de transmisión DP de RS485 (codificación por bits mediante señales de diferencia de tensión) según IEC 61158-2 (codificación por bits mediante señales de corriente) se implementa mediante los componentes de red (acoplador DP/PA o DP/PA-Link)

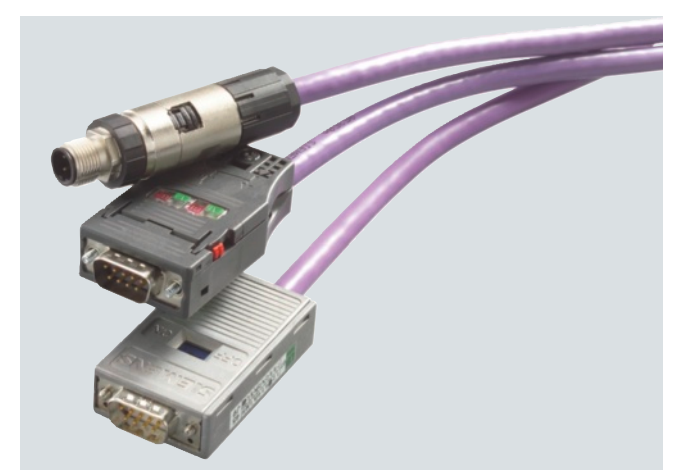

Cables PROFIBUS con conectores

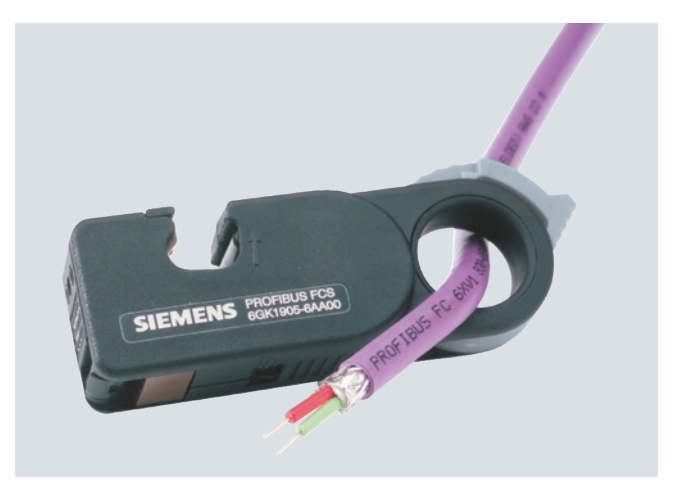

PROFIBUS FastConnect Stripping Tool

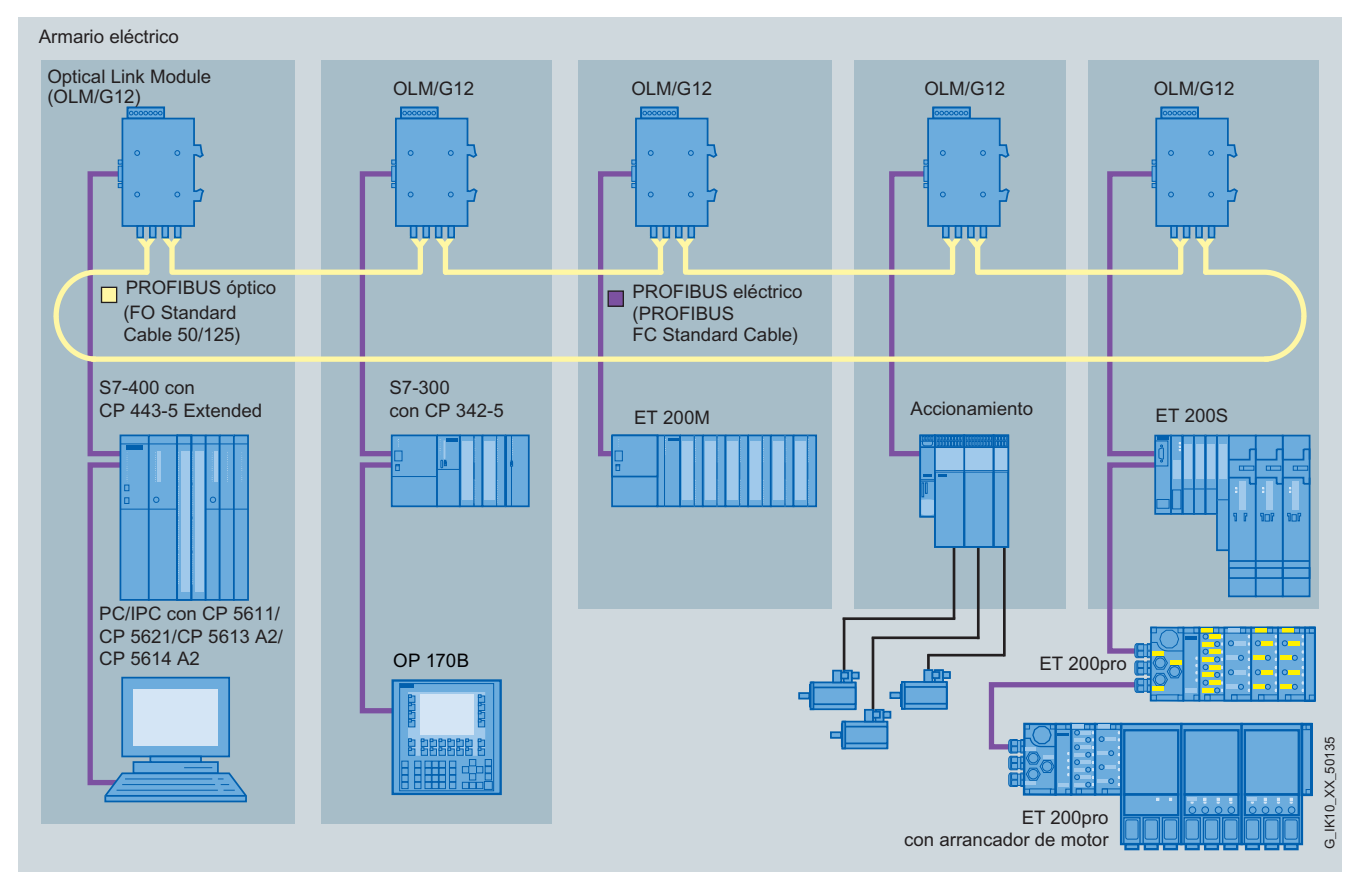

### Opciones de conectividad: redes ópticas

Configuración de red PROFIBUS óptica con OLMs

La red óptica utiliza cables de fibra óptica como medio de transmisión. La fibra óptica está provista de un revestimiento de protección (coating). En lugar de FO (cable de fibra óptica) se utiliza muchas veces el término "fibra". Las redes ópticas son especialmente adecuadas para alcances grandes y pueden utilizarse cables de fibra óptica de plástico, PCF o vidrio.

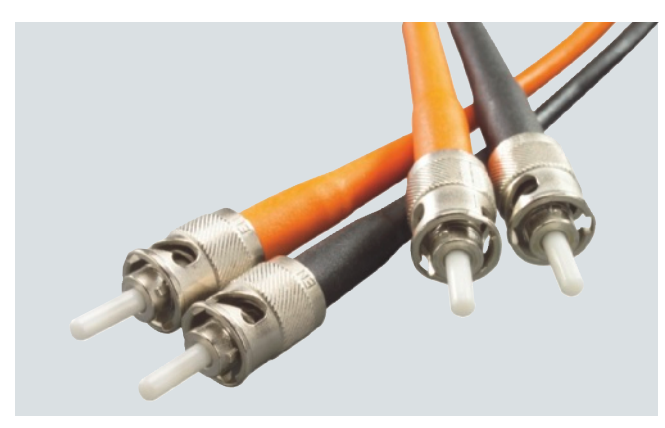

Cable de fibra óptica estándar con conector

#### **Características de la red óptica**

- La línea de transmisión es inmune a perturbaciones electromagnéticas
- Es idónea para grandes distancias
- Su naturaleza ofrece aislamiento galvánico
- Pueden utilizarse cables de fibra óptica de plástico, PCF o vidrio
- Es a prueba de "pinchazos" porque la línea no radia nada
- El tendido es sencillo porque los cables son ligeros, se suministran preconfeccionados y no tienen problemas de puesta a tierra
- En exteriores no se necesitan sistemas de puesta a tierra adicionales
- Los cables de fibra óptica son de construcción robusta para aplicaciones industriales en interiores y exteriores
- Los cables de fibra óptica proporcionan aislamiento galvánico entre los módulos.

# **PROFIBUS, descripción del sistema**

## Opciones de conectividad: redes ópticas

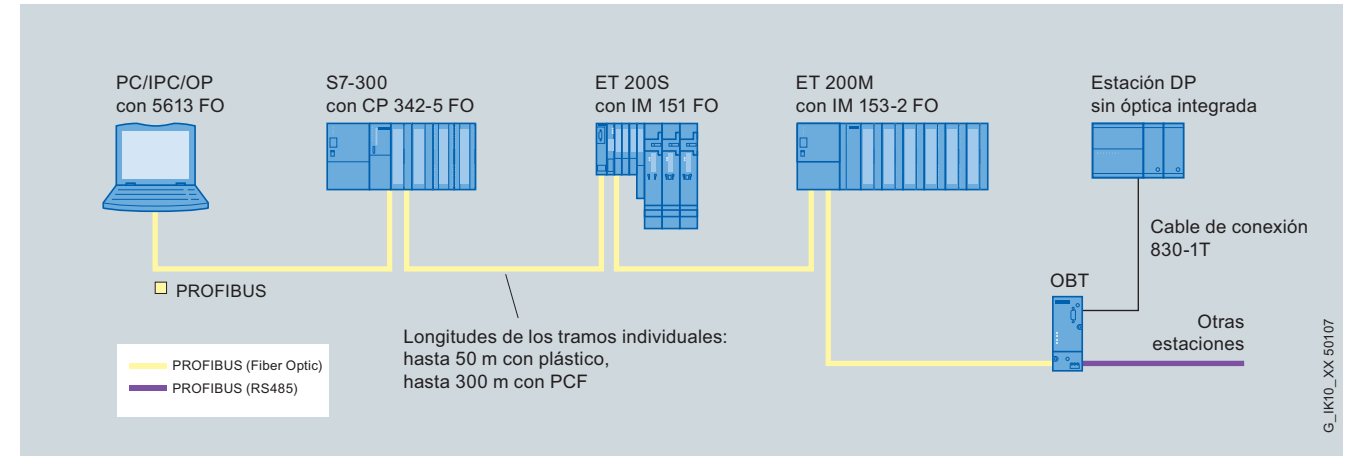

Configuración de una red óptica PROFIBUS DP con PROFIBUS OBT

#### **PROFIBUS óptico con OLM**

Con los Optical Link Modules (OLM) puede construirse una red óptica con topología en línea, en anillo y en estrella. La topología de anillo redundante permite construir una estructura de red para exigencias de disponibilidad altas.

La distancia máxima entre dos OLM puede ser de hasta 15 km. La velocidad de transferencia puede ajustarse escalonadamente de 9,6 kbits/s a 12 Mbits/s.

#### **PROFIBUS óptico con interfaz integrada y OBT**

El PROFIBUS óptico con interfaz integrada y OBT se diseña con topología de línea. Para ello se dispone de una gama económica de equipos con puerto óptico integrado. Los terminales con puerto RS485 pueden conectarse mediante un Optical Bus Terminal (OBT). La distancia máxima entre dos equipos es de 50 m con FO de plástico.

Para cubrir distancias de hasta 300 m se suministran cables de fibra óptica especiales.

## Opciones de conectividad: redes híbridas

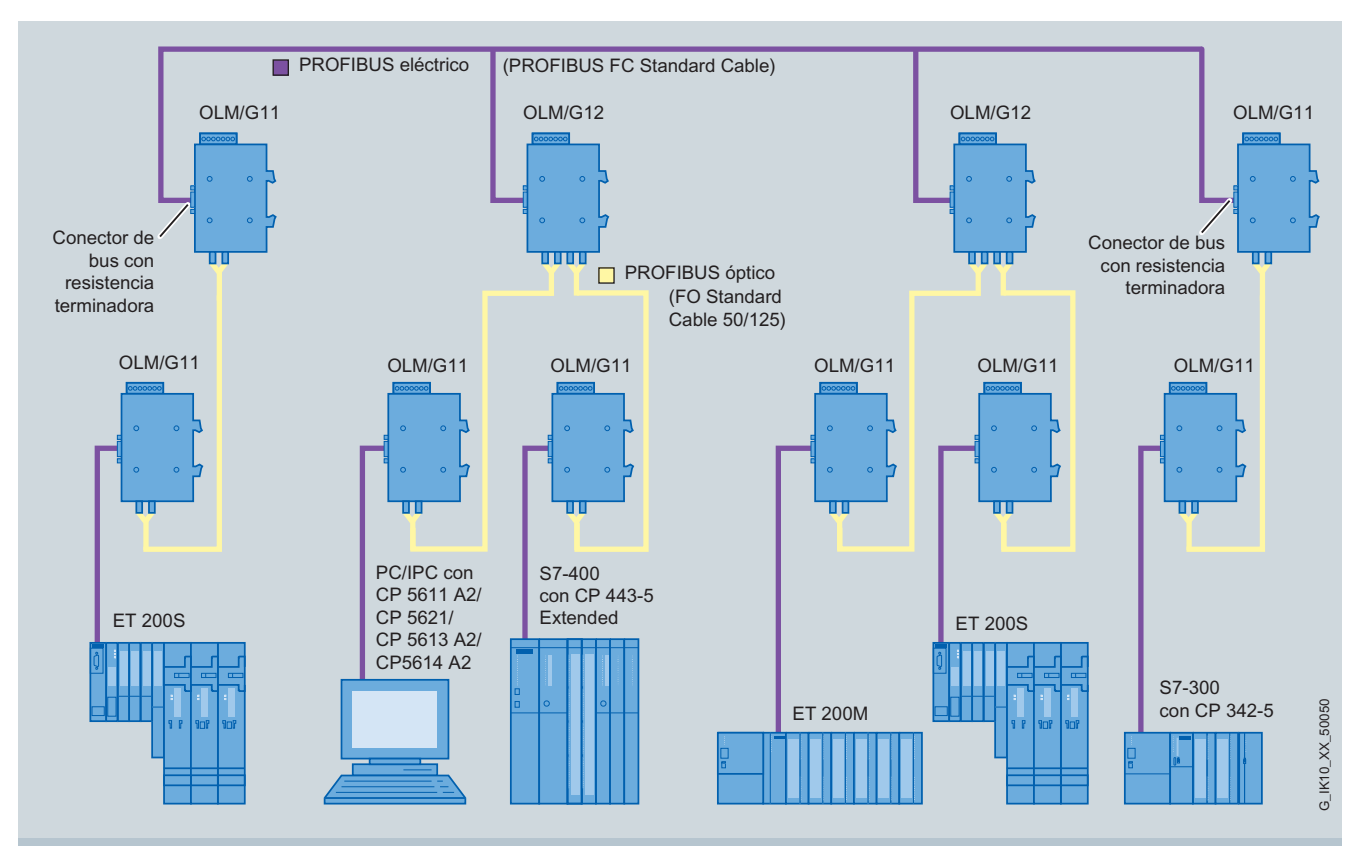

PROFIBUS eléctrico y óptico con topología en estrella

Son posibles estructuras mixtas o híbridas con tramos eléctricos y ópticos. La transición entre ambos medios se materializa con el OLM. En la comunicación entre las estaciones del bus no existen diferencias entre la tecnología bifilar y de fibra óptica. En una red PROFIBUS pueden conectarse como máximo 127 estaciones.

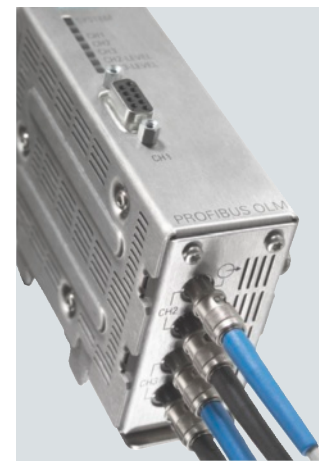

PROFIBUS OLM

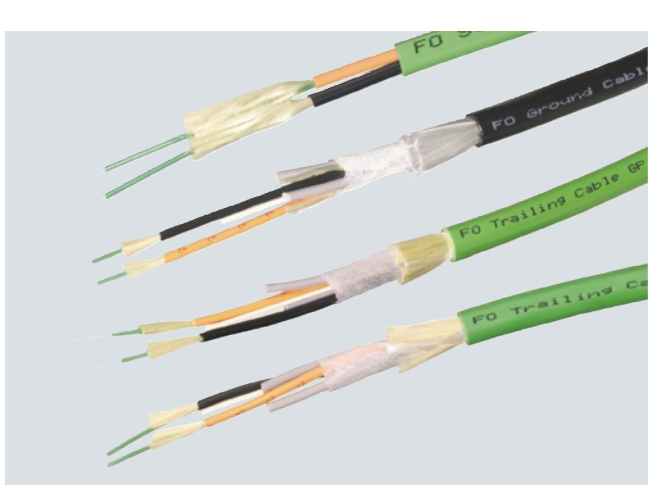

Cable de fibra óptica de vidrio para PROFIBUS

# **PROFIBUS, descripción del sistema**

## Criterios para la selección de redes

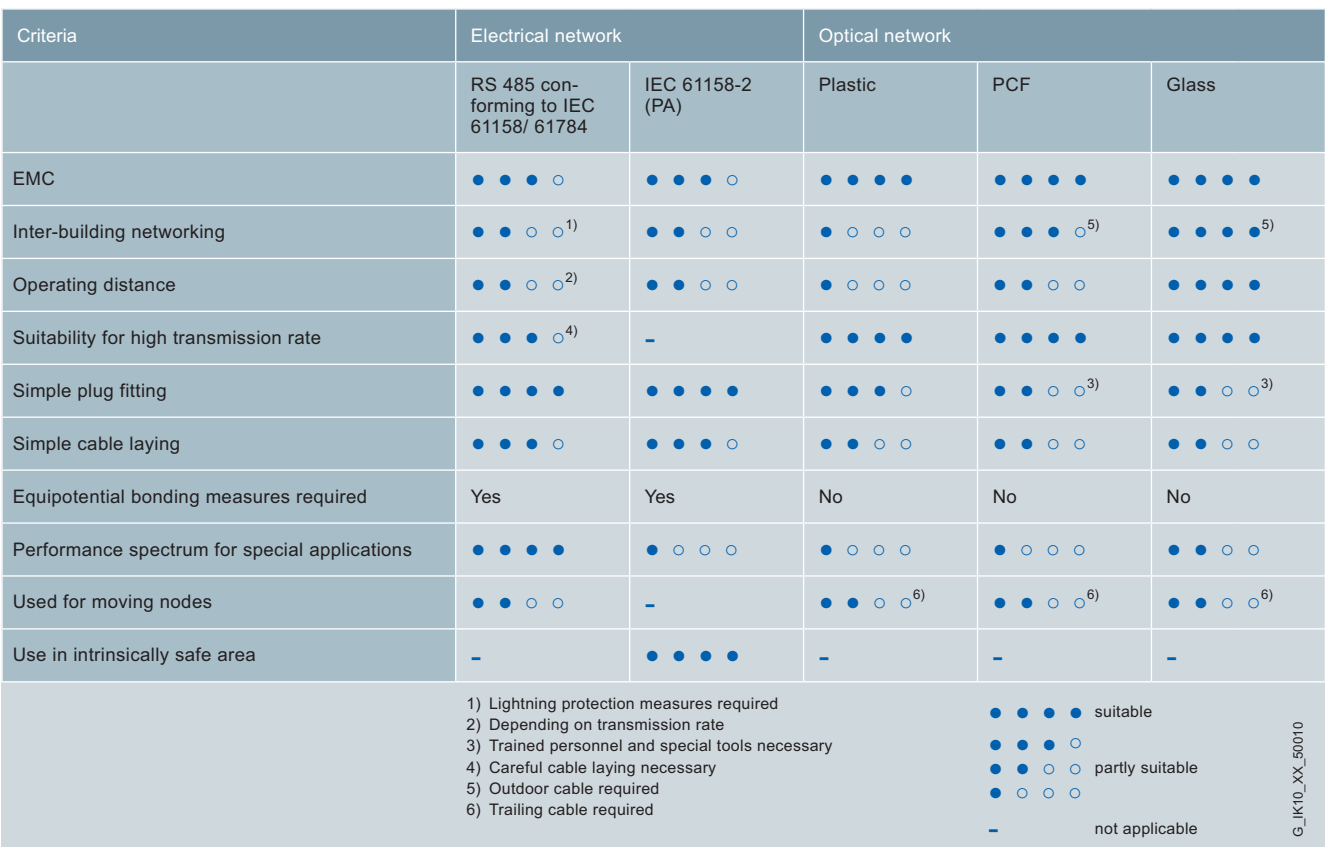

### FastConnect para cables de bus de cobre

La técnica de pelado FastConnect permite una conexión rápida y sencilla de los conectores PROFIBUS con los cables de bus PROFIBUS.

El diseño especial de los cables de bus FastConnect posibilita el uso del FastConnect Stripping Tool, que corta con precisión la cubierta exterior y la pantalla trenzada en una sola operación. La conexión del cable preparado de esta manera se realiza por desplazamiento del aislamiento en los conectores de bus FastConnect.

El sistema abarca tres componentes coordinados entre sí:

- Cables de bus FastConnect para montaje rápido
- FastConnect Stripping Tool (herramienta peladora)
- Conector de bus FastConnect para PROFIBUS

Los cables de bus PROFIBUS FastConnect pueden conectarse también a los conectores de bus corrientes.

#### **Ventajas del sistema FastConnect**

- Reducción de los tiempos necesarios para conectar los equipos terminales gracias a que se retira en una sola operación la cubierta exterior y la pantalla de malla
- Exclusión de errores de montaje como, p. ej., cortocircuito entre pantalla y conductor
- Facilidad de preparación del cable gracias a la herramienta de pelado preajustada (FC Stripping Tool)
- Fácil comprobación de los pines asignados con el conector cerrado gracias a la tapa transparente de los puntos de conexión y codificación con colores
- Sistema de conexión FastConnect disponible para grado de protección IP20 e IP65.

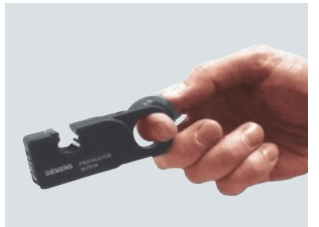

Posición inicial en la mano derecha de la herramienta peladora (FCS).

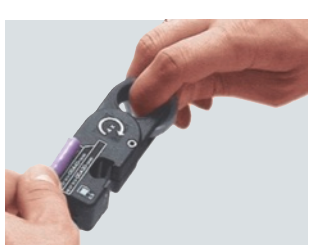

Medir la longitud de cable alineándolo con la plantilla de medida. Marcar el tope con el dedo índice de la mano izquierda.

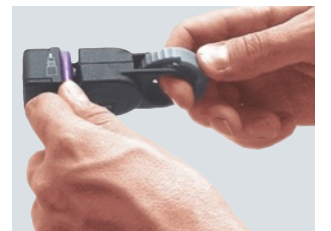

Introducir el extremo medido del cable en la herramienta hasta el índice de la mano izquierda.

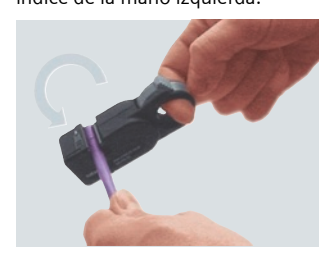

Girar la FCS 4 veces en el sentido de la flecha.

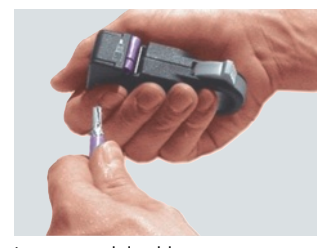

Los restos del cable permanecen en la FCS. Los restos del cable pueden quitarse tras abrir la FCS.

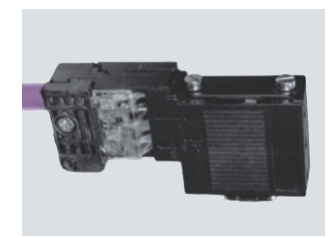

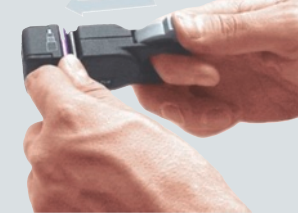

Sujetar el extremo del cable en la FCS hasta el tope.

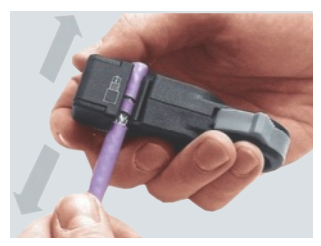

Alejar la FCS cerrada del extremo del cable.

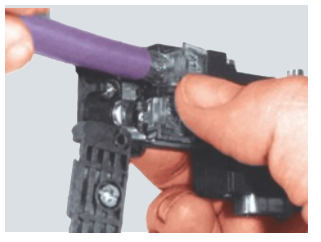

Introducir los hilos en el conector de acuerdo a sus marcas de color, apretar el inmovilizador y atornillar el alivio de tracción.

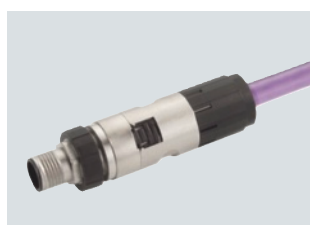

¡Listo! PB FC M12 PlugPRO conectorizado

# **PROFIBUS, descripción del sistema**

## SpliTConnect para PROFIBUS PA

El SpliTConnect para sistemas de bus de campo sirve para diseñar segmentos de bus de campo según IEC 61158-2 (p.ej.PROFIBUS PA) con puntos de conexión de equipos de campo.

El cable de bus se monta fácilmente gracias al sistema de conexión FastConnect (FastConnect Stripping Tool, FC Process Cable según IEC 61158-2).

El pelado del FC Process Cable es igual que para FastConnect. Puede realizarse una puesta a tierra adicional del SpliTConnect Tap a través del tornillo de contacto.

Los terminales pueden conectarse mediante el FC Process Cable según IEC 61158-2 o SpliTConnect M12 Outlet y M12 Jack. El elemento acoplador SpliTConnect Coupler permite construir un distribuidor PROFIBUS PA, conectando los derivadores SpliTConnect Taps en cascada.

Si el tornillo de contactado se sustituye por el SpliTConnect Terminator, puede utilizarse el SpliTConnect Tap como elemento terminal o de cierre de bus.

#### **Ventajas de SpliTConnect**

- Los tiempos necesarios para conectar los equipos terminales se reducen gracias a que se retira en una sola operación la cubierta exterior y la pantalla de malla
- Es posible preparar fácilmente el cable gracias a la herramienta de pelado preajustada (FC Stripping Tool)
- La conexión de los terminales se facilita mediante la utilización del sistema de conexionado FastConnect
- El sistema SpliTConnect modular brinda numerosas posibilidades de aplicación
- Reducido número de modelos y piezas gracias a un sistema de conexión unificado para PROFIBUS PA

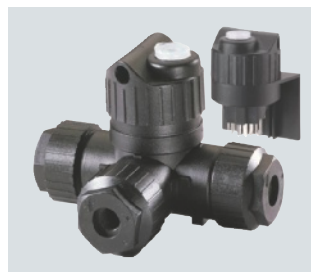

SpliTConnect Tap y Terminator SpliTConnect Coupler

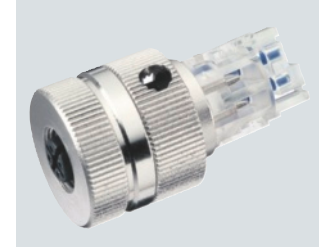

SpliTConnect M12 Outlet SpliTConnect M12 Jack

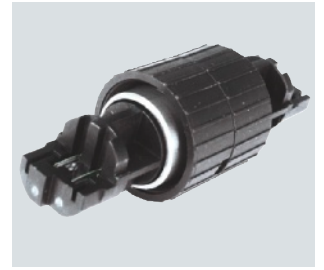

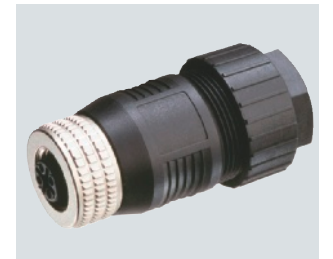

### FastConnect para cables de bus ópticos

#### **FastConnect para cables de fibra óptica de vidrio**

• Para el sistema de FO FastConnect se ofrecen cables de FO con núcleo de vidrio (62,5/200/230) que simplifican la tarea de conectorización a nivel de campo; cables de FO de vidrio FC: cable dúplex para redes de fibra óptica en interiores y exteriores

#### **Conectorización de cabes de FO de vidrio con FastConnect**

- Los cables de FO de vidrio FastConnect se preparan in situ con ayuda del FC FO Termination Kit (maletín de conectorización), que permite pelar y romper las fibras en el conector montado.
- Para preparar los cables de FO de vidrio FC se ofrecen los conectores SC FastConnect y conectores BFOC **FastConnect**

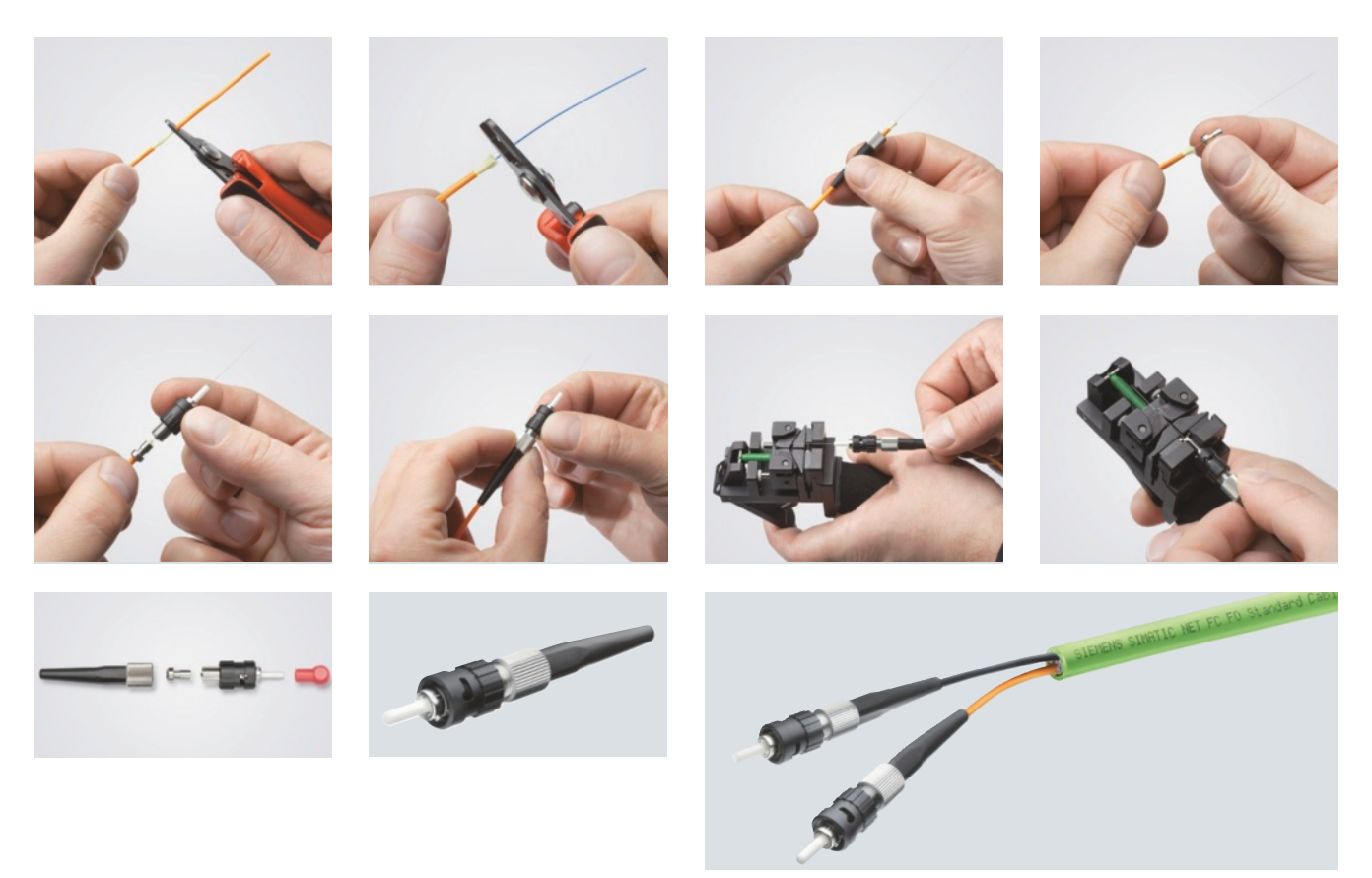

## **Componentes de red pasivos**

## cables de bus de cobre

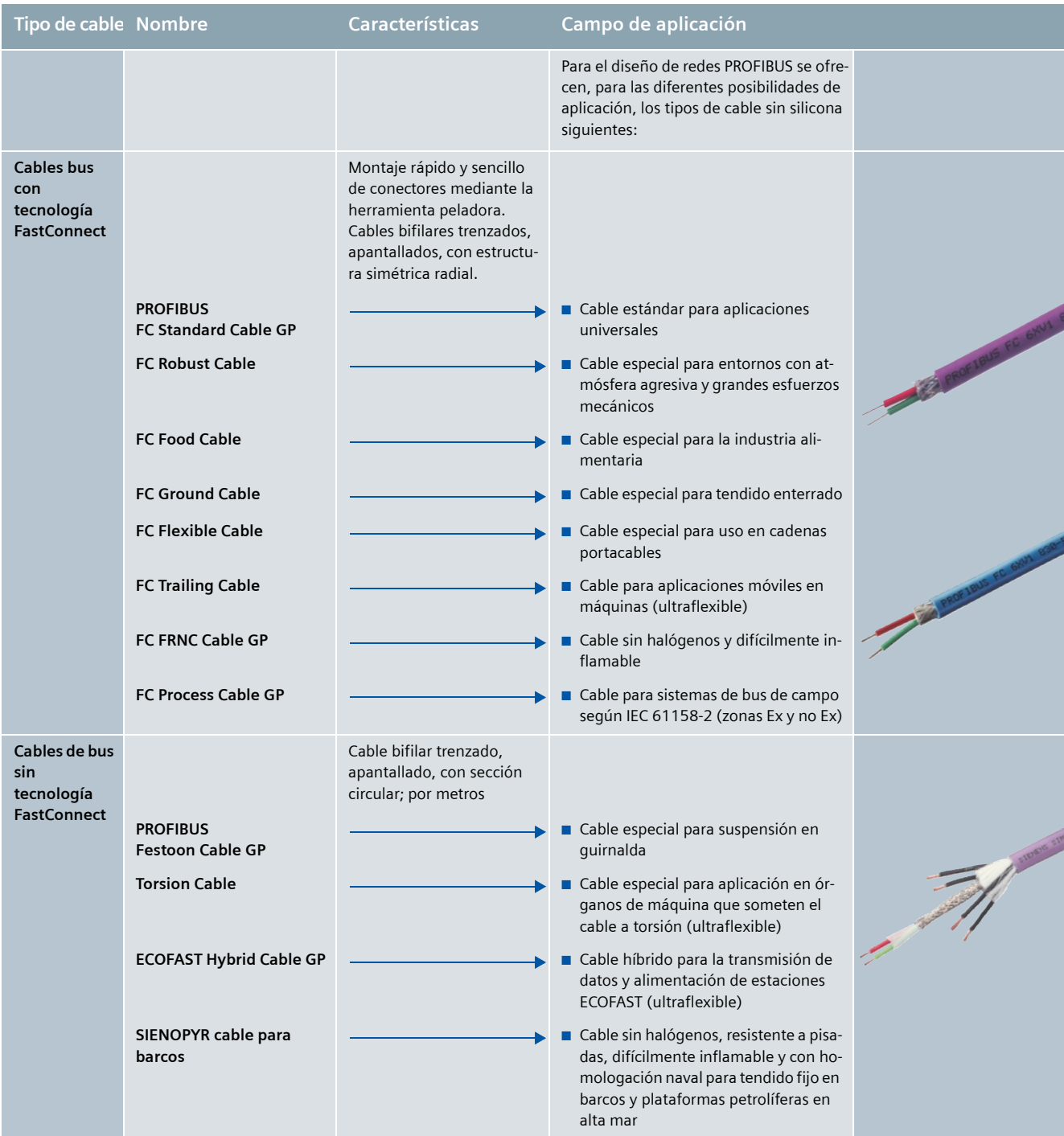

#### **Para todos los cables de bus PROFIBUS es aplicable:**

- Gracias a la pantalla doble, son particularmente aptos para el tendido en entornos industriales con interferencias electromagnéticas.
- La pantalla exterior del cable de bus y los bornes de tierra del terminal de bus permiten un sistema de puesta a tierra continuo.
- Las marcas serigrafiadas cada metro facilitan el corte a medida.

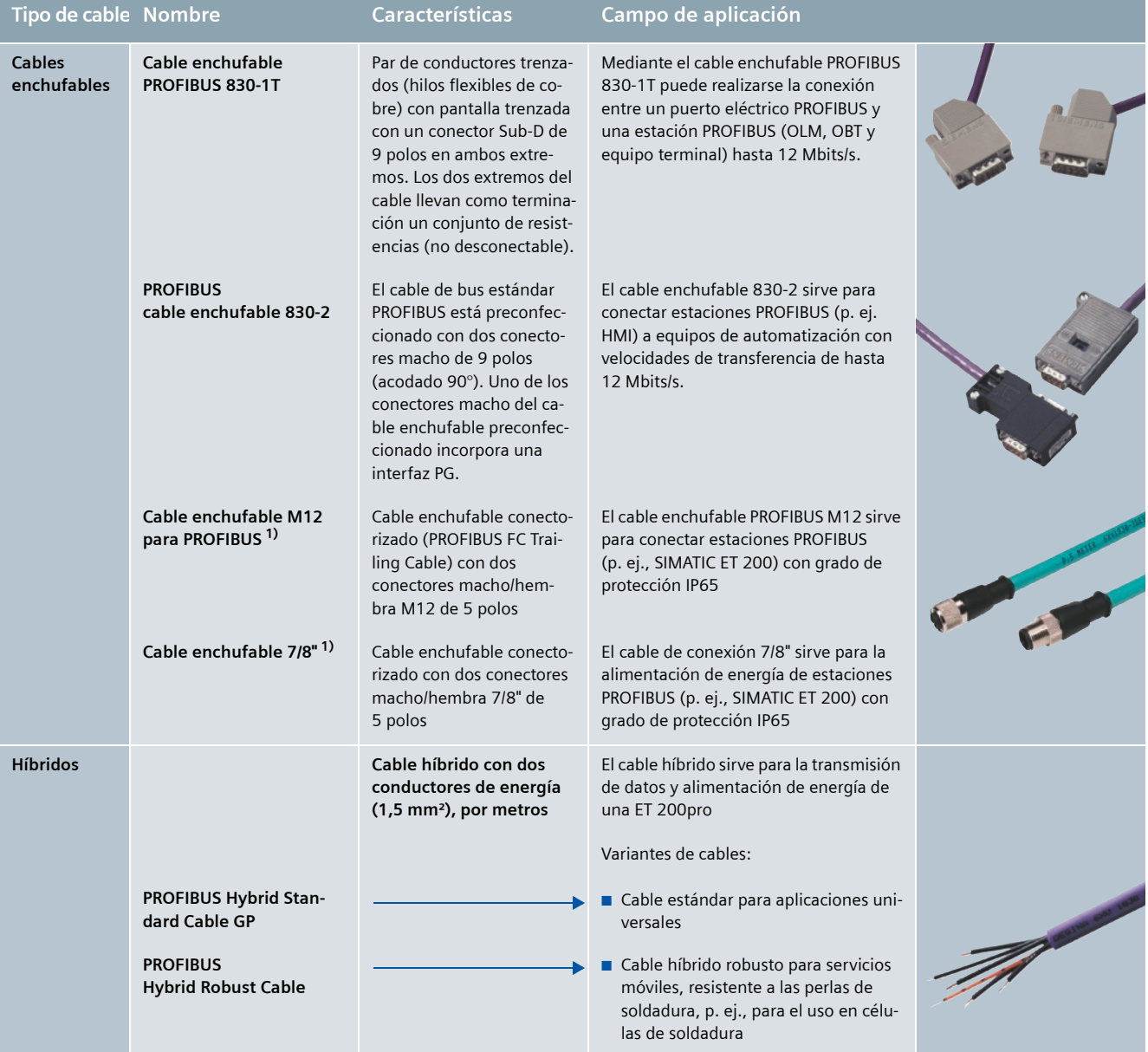

<sup>1)</sup> Longitudes especiales con salida de cable de 180° o 90°, ver **http://support.automation.siemens.com/ww/view/es/26999294**

# **Componentes de red pasivos**

## Cables de bus ópticos

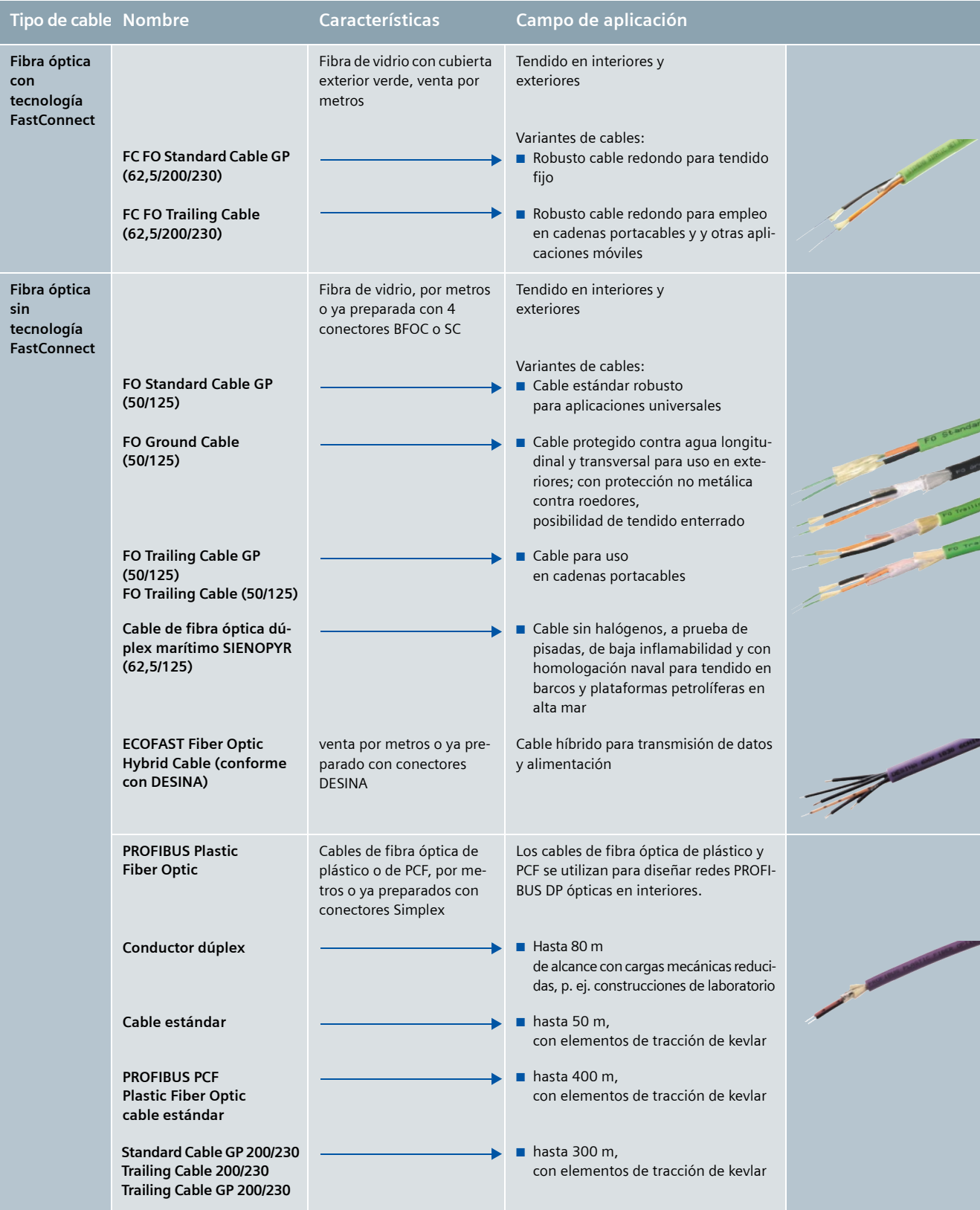

# **Componentes de red activos**

## Red de cobre

#### **Conector de bus**

Los conectores de bus RS485 para PROFIBUS sirven para conectar una estación PROFIBUS o un componente de red PROFIBUS al cable de bus para PROFIBUS.

Existen diferentes versiones de conectores de bus, con sistema de conexión Sub-D, RJ45 o M12, que se han optimizado para los equipos que deben conectarse.

#### **Terminales de bus**

Los terminales de bus PROFIBUS sirven para conectar una estación de bus a una red PROFIBUS.

Hay diferentes versiones disponibles:

- Hasta 1,5 Mbits/s: Terminal de bus RS485
- Hasta 12 Mbits/s: Terminal de bus 12M

Los terminales de bus llevan una conexión de equipo preparada para estaciones PROFIBUS. Las estaciones se conectan a redes PROFIBUS enchufando simplemente el cable de derivación con el conector Sub-D. Alineando directamente varios terminales de bus 12M es posible materializar conexiones multipunto (hasta 32 estaciones por segmento).

#### **Terminador activo**

El elemento de cierre activo RS485 sirve para terminar segmentos de bus. La alimentación es independiente de las estaciones de bus. La resistencia de cierre se alimenta de forma permanente o conmutada por la periferia con independencia de los otros componentes de la periferia. Cerrando el bus es posible conectar y desconectar las estaciones (p. ej., ET 200M/S) sin que se produzcan disfunciones.

#### **Repetidor RS485**

El repetidor RS485 IP20 conecta dos segmentos de bus PROFIBUS o MPI de tecnología RS485 con un máximo de 32 estaciones, repetidor incluido. Permite velocidades de transferencia de 9,6 kbits/s a 12 Mbits/s (incluida la de 45,45 kbits/s para PROFIBUS PA).

El repetidor sirve para:

- Aumentar el número de estaciones (máx. 127 estaciones) y la extensión
- Aislar galvánicamente segmentos
- Regenerar las señales en amplitud y tiempo

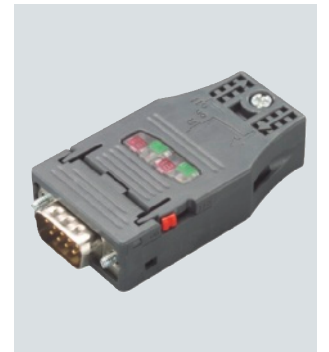

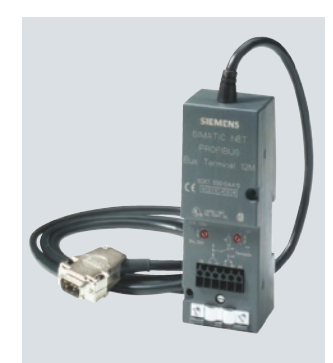

Terminal de bus PROFIBUS Terminador activo

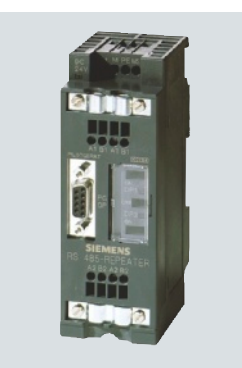

Repetidor RS485

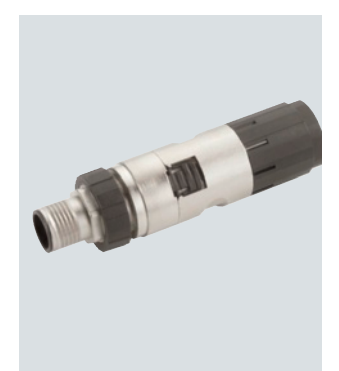

Conector de bus PROFIBUS PROFIBUS FC M12 Plug PRO

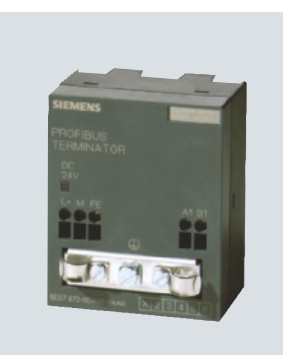

# **Componentes de red activos**

### Red de cobre

#### **Repetidor de diagnóstico**

Iniciado desde STEP 7 o COM PROFIBUS, el repetidor de diagnóstico determina la topología del sistema de bus y la guarda en la memoria de diagnóstico interna.

En caso de avería, el repetidor transmite automáticamente al maestro de bus un aviso de diagnóstico normalizado que contiene información sobre:

- El segmento afectado
- El lugar de la avería (p. ej., entre las estaciones X e Y)
- La distancia en metros del lugar del fallo con respecto al nodo (estación) X o Y, así como respecto al repetidor
- El tipo de fallo

Se diagnostican los siguientes fallos:

- Rotura de las líneas de datos A y B
- Cortocircuito ente línea de datos y pantalla
- Ausencia de resistencia de cierre de bus

#### Se detectan también fallos esporádicos.

Los mensajes de error se muestran gráficamente en STEP 7. Están completamente integrados en el diagnóstico de sistema SIMATIC (p. ej., diagnóstico general, función "Notificar errores del sistema").

#### **Power Rail Booster**

El Power Rail Booster permite la conexión PROFIBUS DP a través de contactos deslizantes como los que se utilizan, p. ej., en monorraíles suspendidos (electrovías) o sistemas para almacenes automatizados. Las numerosas prestaciones del sistema PROFIBUS DP como, por ejemplo, el diagnóstico y las funciones de seguridad PROFIsafe vía bus, pueden continuar utilizándose.

#### **Tester de hardware BT 200**

Durante la fase de instalación puede comprobarse la línea PROFIBUS con el tester BT 200. Los errores de instalación se encuentran rápidamente; el instalador no necesita conocimientos especiales sobre PROFIBUS.

Con el BT 200 puede probarse el puerto RS485 de los esclavos PROFIBUS DP incluso antes de poner en marcha la instalación. Puede obtenerse también una lista de los esclavos accesibles del bus cableado sin que haya un maestro en el PROFIBUS DP.

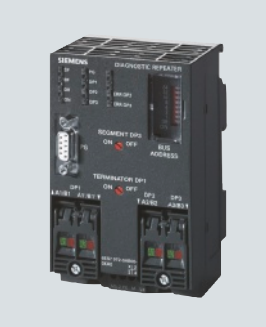

Repetidor de diagnóstico Power Rail Booster

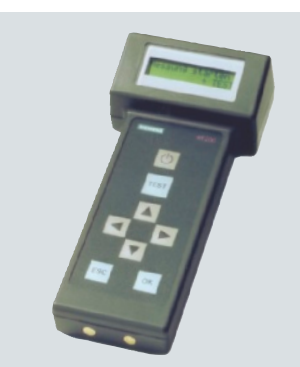

Tester de hardware BT 200

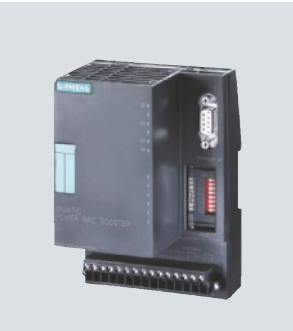

### Red óptica

#### **Optical Link Module OLM**

Los PROFIBUS OLM (Optical Link Modules) permiten construir redes PROFIBUS ópticas con topología en línea, en estrella y en anillo redundante. La velocidad de transferencia de un tramo de fibra óptica no se ve alterada por la distancia, y puede alcanzar los 12 Mbits/s.

Posibles campos de utilización del OLM, entre otros:

- buses de planta basados en PROFIBUS
- redes entre edificios con cables de fibra de vidrio
- redes mixtas con segmentos eléctricos y ópticos
- redes de gran extensión (túneles de carretera, sistemas de control del tráfico)
- redes con grandes exigencias de disponibilidad (redes en anillo redundantes)
- OLM/G12-EEC para aplicaciones con temperaturas de hasta -20 °C

#### **Ventajas**

- Reconocimiento automático de todas las velocidades de transferencia por PROFIBUS: de 9,6 kbits/s a 12 Mbits/s, incl. 45,45 kbits/s (PROFIBUS PA).
- Alta disponibilidad gracias a redundancia del medio de transferencia.
- La distancia entre dos OLM en el anillo redundante sólo está limitada por el alcance óptico de los módulos.
- Puerto RS485 apto para segmentos (conect. hembra Sub-D)
- Modo multimaestro sin restricciones: función de segmentación ampliada para acotar fallos en segmentos ópticos y RS485
- Localización rápida de fallos:
	- indicación del estado del módulo a través del contacto de señalización aislado galvánicamente
	- Comprobación de la calidad del trayecto de FO: salida de medida en receptores ópticos para fines de documentación y control de coherencia de la atenuación del tramo óptico usando un voltímetro
	- Visualización del fallo en el lugar en que se ha originado; no se visualizan fallos consecuenciales
- Gran número de conexiones en cascada: línea y anillo redundante hasta 124 OLMs (la única limitación son los tiempos de vigilancia)
- Gran alcance gracias al uso de FO de vidrio de hasta 15 km de largo

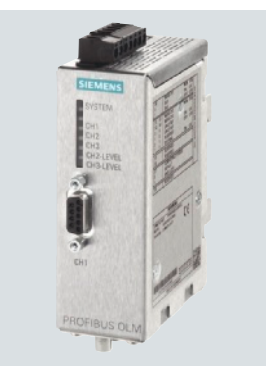

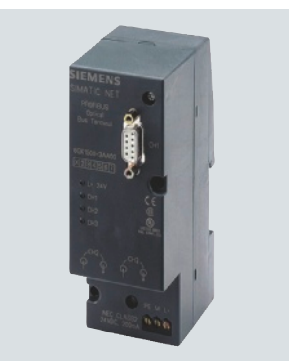

PROFIBUS OLM PROFIBUS OBT

#### **Optical Bus Terminal OBT**

El OBT (Optical Bus Terminal) permite conectar estaciones PROFIBUS DP sin puerto óptico integrado o un segmento de bus RS485 existente a una línea óptica. Por tanto, brinda a los equipos DP existentes o segmentos de red las ventajas de la transmisión óptica de datos junto con equipos que dispongan de puerto óptico integrado (p. ej. ET 200S FO).

El OBT sirve además como "base de enchufe" para conectar equipos móviles (p. ej., programadoras/PG) sin interrumpir el bus.

La estación PROFIBUS DP se conecta a un puerto RS485 utilizando p. ej. el cable 830-1T con conectores en ambos extremos, al puerto RS485 del OBT. El OBT se integra en la línea óptica por medio de dos interfaces ópticas.

Los siguientes medios de transmisión óptica se pueden conectar al OBT:

- Cable de fibra óptica de plástico conectorizado con 2 × 2 conectores Simplex, máx. 50 m
- Cable de fibra óptica de PCF conectorizado con 2 × 2 conectores Simplex, máx. 300 m.

#### **Ventajas**

- Los equipos existentes con puerto eléctrico y los segmentos de bus existentes pueden conectarse a las nuevas redes ópticas
- Solución económica para interconexiones ópticas sencillas
- El montaje sencillo y rápido de los conectores de fibra óptica in situ ahorra tiempo

## **Transiciones de red**

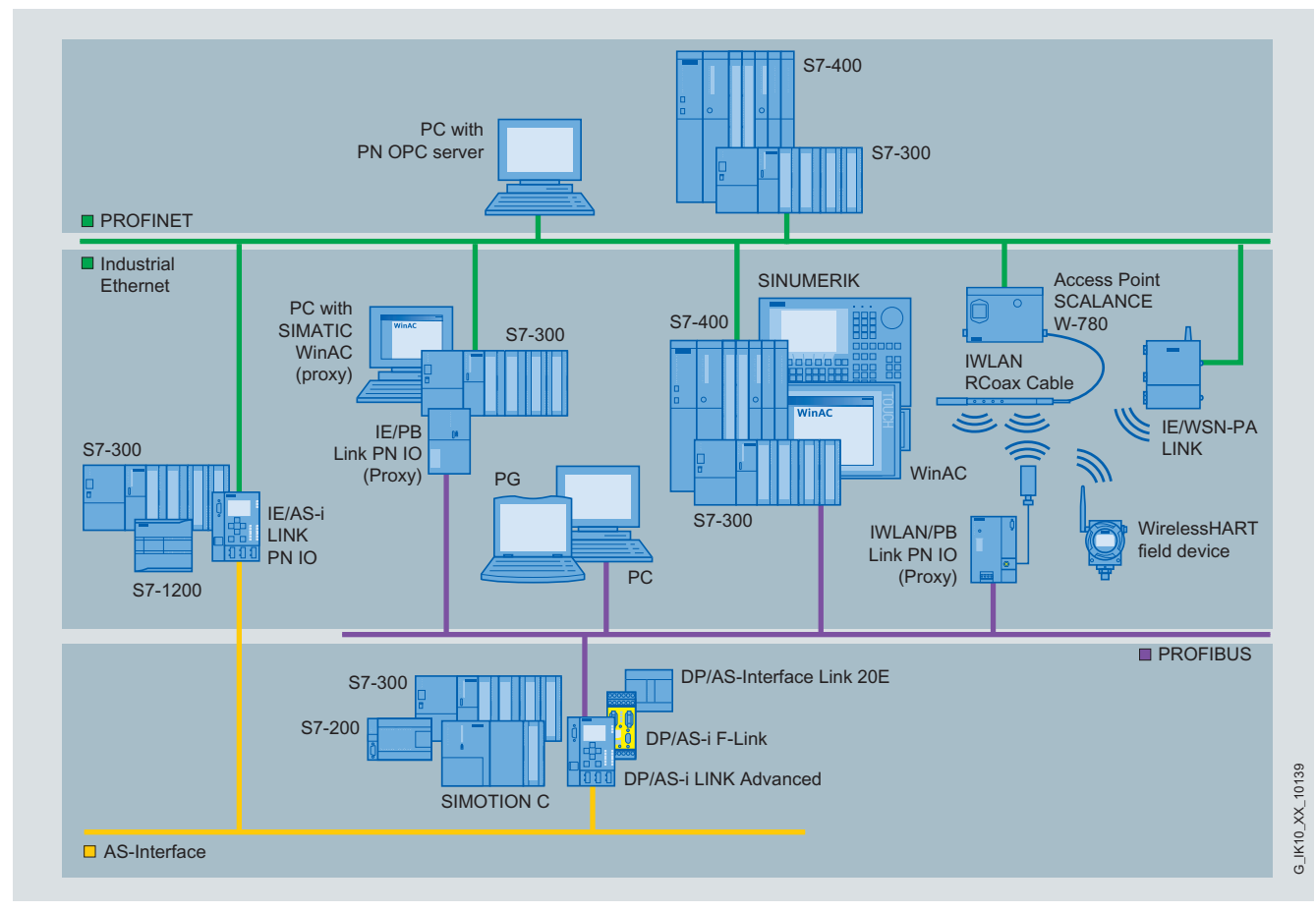

Transiciones de red entre los sistemas de bus

Las transiciones de red o pasarelas de un sistema de bus a otro se implementan por medio de módulos Link, controladores (PLC) o PC.

Si se realizan a través de un controlador o IPC, se pueden utilizar interfaces integradas y procesadores de comunicación (CP). Los módulos Link trasmiten los datos de una red a otra sin necesidad de otros enlaces.

Como componentes independientes, los módulos Link conforman la transición perfecta entre los distintos sistemas de bus, por ejemplo, Industrial Ethernet y PROFIBUS. Así, p. ej., los sistemas de interfaz hombre-máquina pueden acceder con facilidad desde Industrial Ethernet a equipos de campo de PROFIBUS o AS-Interface.

De este modo se puede realizar una integración vertical desde el nivel de gestión hasta el nivel de campo.

Nuestra gama incluye los módulos Link siguientes:

- IE/PB Link PN IO para la transición de Industrial Ethernet a PROFIBUS
- IWLAN/PB Link PN IO para la transición de IWLAN a PROFIBUS
- DP/AS-i LINK Advanced, DP/AS-i F LINK y DP/AS-Interface Link 20E para la transición de PROFIBUS a AS-Interface

El concepto con proxy simplifica la integración de los sistemas de bus de campo existentes y aporta mucha transparencia.

El proxy representa en Industrial Ethernet a uno o varios dispositivos de bus de campo (p. ej., en PROFIBUS). Asegura una implementación transparente de la comunicación (sin tunelización de protocolos) y transmite, por ejemplo, los datos cíclicos a los dispositivos de bus de campo.

Como maestro PROFIBUS, el proxy coordina el intercambio de datos entre las estaciones PROFIBUS. Al mismo tiempo es una estación Ethernet con comunicación PROFINET. Los proxy pueden implementarse como controladores o como gateways puros.

El mismo principio se aplica a la integración de sistemas AS-Interface.

Además de los proxy con cable para Industrial Ethernet, SIMA-TIC NET dispone también de estos dispositivos con conexión a redes Industrial Wireless LAN.

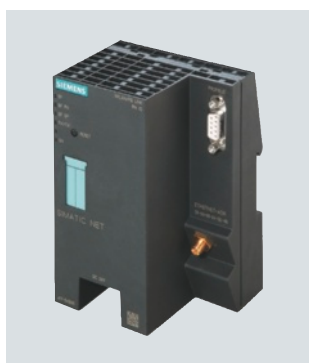

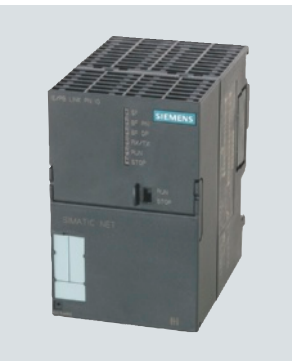

IWLAN/PB Link PN IO IE/PB Link PN IO

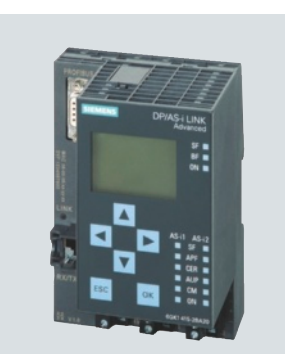

DP/AS-i LINK Advanced DP/AS-Interface Link 20E

## **Procesadores de comunicaciones para SIMATIC** CPs para SIMATIC S7

Los procesadores de comunicación de SIMATIC NET se pueden utilizar para aplicaciones en automatización manufacturera o en automatización de procesos. Sus interfaces abiertas por cumplimiento de estándares industriales permite la interacción de diferentes componentes. Se caracterizan especialmente por su resistencia en entornos industriales.

La eficacia y la efectividad son esenciales en las soluciones para componentes de instalaciones en tareas de automatización. De esta forma, las exigencias que se plantean al rendimiento de la comunicación respecto a la velocidad de transferencia de los datos son muy elevadas. Los procesadores de comunicaciones mantienen un caudal útil constante ya que realizan un preprocesamiento del protocolo. Proporcionan tiempos de reacción reducidos, con un nivel elevado y estable, y excluyen fluctuaciones en el rendimiento de la comunicación.

Los CPs descongestionan el equipo terminal de tareas de comunicación, ocupando en el mismo escasos recursos.

#### **El PLC como elemento de comunicación**

Los autómatas programables o PLC tienen una importancia fundamental en el entorno de la automatización. Y la espina dorsal de dicho entorno la representa la comunicación industrial. Los CPs para PLC desempeñan una función clave en la comunicación industrial.

#### **Los CPs ofrecen las siguientes ventajas**

- CPs para SIMATIC; p. ej., SIMATIC S7-300/400.
- Gracias a comunicación abierta y conforme a estándares,
	- el SIMATIC puede comunicarse con cualquier equipo.

SIMATIC NET aumenta la disponibilidad gracias a secciones de instalación modulares interconectadas, como en el caso de la alimentación eléctrica, que también se lleva a cabo en circuitos eléctricos individuales. Procesadores de comunicaciones para SIMATIC S7

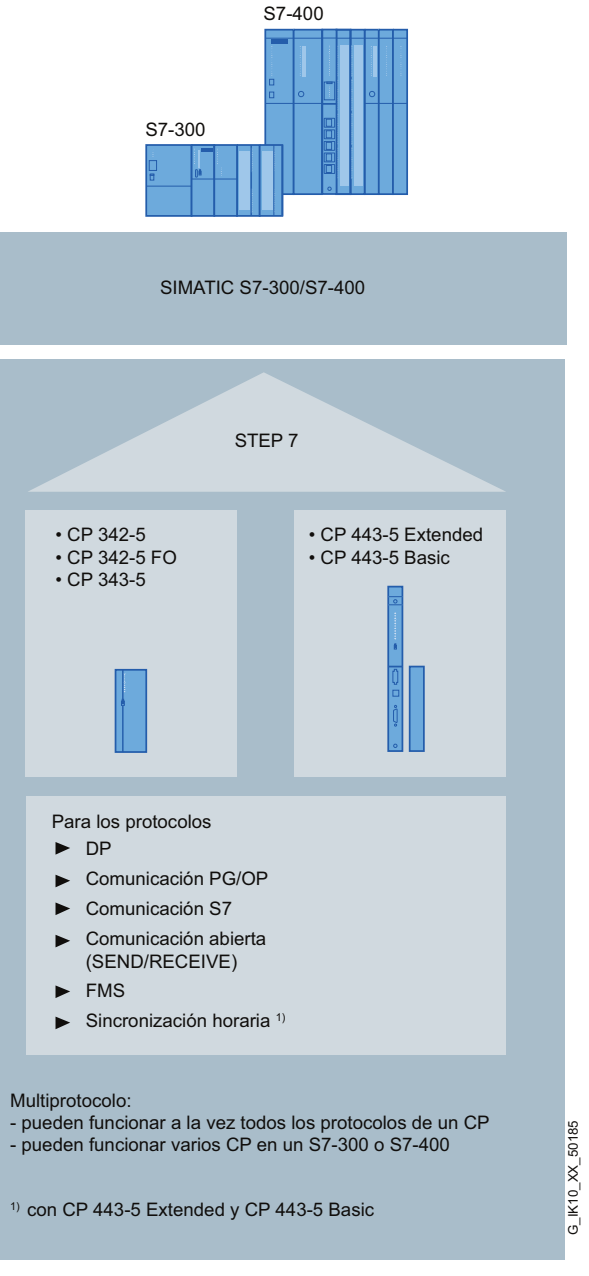

Todos los procesadores de comunicaciones están concebidos para uso en entorno industrial rudo y pueden funcionar dentro de un amplio rango de temperatura. Además, están certificados para construcción naval (p. ej. ABS), lo que permite su uso en barcos o plataformas petrolíferas en alta mar. Los CPs disponen de serie de comunicación S7 (cliente, servidor, multiplexado), comunicación abierta (SEND/RECEIVE) y comunicación PG/OP.

#### **CPs para S7-300 y S7-400**

Los procesadores de comunicaciones CP 342-5, CP 342-5 FO y CP 343-5 materializan la conectividad a PROFIBUS de SIMATIC S7-300; CP 443-5 Basic y Extended, la conectividad a PROFIBUS de SIMATIC S7-400. Son maestros o esclavos PROFIBUS DP o maestros PROFIBUS FMS con puerto eléctrico hasta 12 Mbits/s.

Los procesadores de comunicaciones son fáciles de configurar y pueden programarse vía PROFIBUS.

Gracias a la función S7-Routing permiten una comunicación desde la programadora salvando límites de red; también pueden reemplazarse sin necesidad de enchufar la programadora.

#### **Los procesadores de comunicaciones PROFIBUS para SIMATIC brindan las siguientes ventajas:**

- Ampliación de la periferia de proceso de SIMATIC S7-300 mediante varios puertos PROFIBUS
- Utilización flexible de la periferia de proceso mediante la activación dinámica de esclavos DP
- Diseño orientado a subprocesos de una solución de automatización mediante la utilización de varios CP
- Optimización de aplicaciones y muchas posibilidades de aplicación con el envío activo de datos mediante comunicación S7
- Extensas funciones de manejo y visualización mediante función de multiplexado con comunicación OP
- Adecuados para tareas de regulación mediante SYNC/FREEZE y ciclo de bus equidistante
- A través de NCM S7 se proporciona un diagnóstico completo, entre otros, estado operativo del CP, funciones de diagnóstico y estadísticas generales, diagnóstico de conexiones, búfer de diagnóstico. La configuración se realiza con STEP 7.
- Tanto el CP 443-5 Basic como el Extended son aptos para sincronización horaria
- Aumento de la disponibilidad de las instalaciones mediante conexión redundante de la periferia de proceso (p. ej., ET 200M) en el sistema SIMATIC S7-400 H (con CP 443-5 Basic y Extended)
- Posibilidad de añadir periferia descentralizada durante el funcionamiento (CP 443-5 Extended)

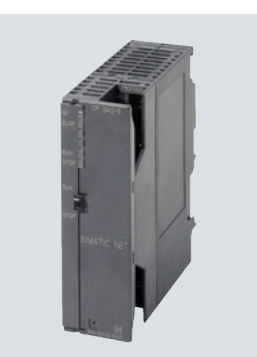

CP 342-5/CP 342-5 FO para S7-300 CP 443-5 para S7-400

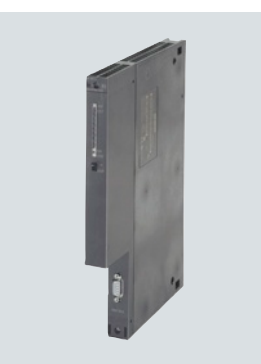

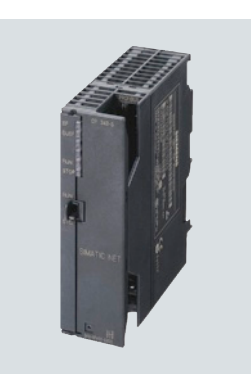

CP 343-5 para S7-300

# **Procesadores de comunicaciones para SIMATIC**

### CPs para SIMATIC S7: Funciones

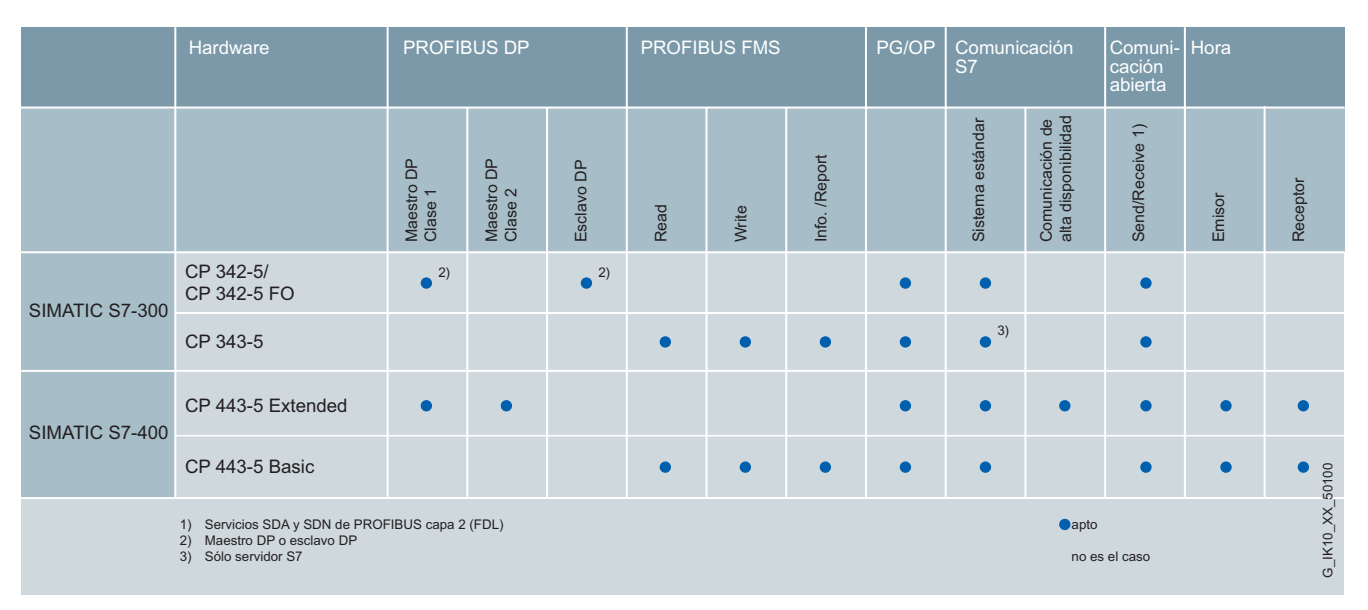

Sinopsis de funciones para SIMATIC S7

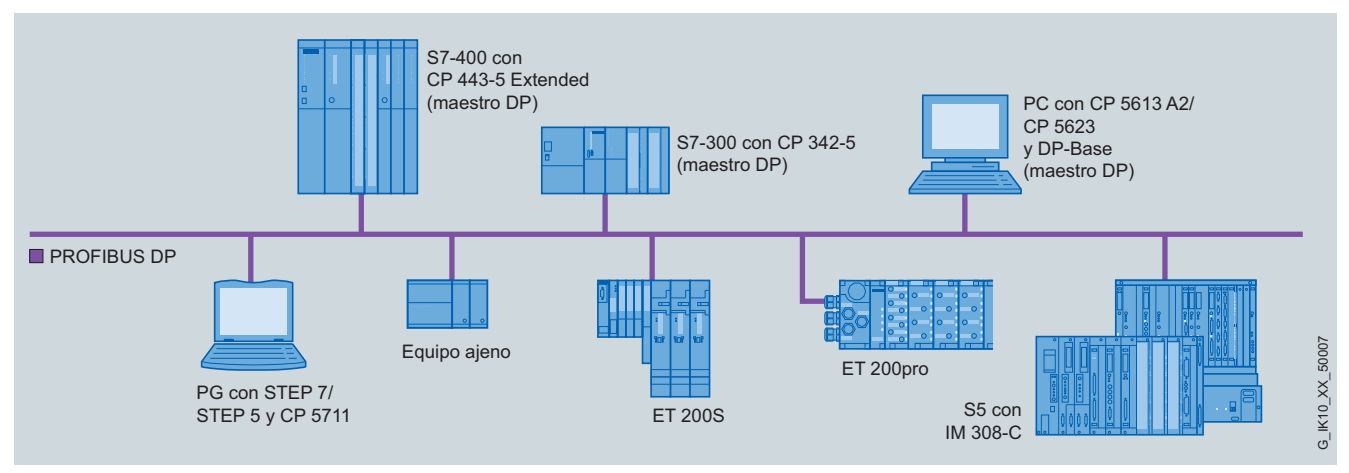

Configuración de PROFIBUS para SIMATIC y PG/IPC

# **Procesadores de comunicaciones para PG/PC**

### CPs para PG/PC

Para la implementación de sistemas de producción flexibles, además de los PLC, los PC y las unidades de programación (PG) están adquiriendo un protagonismo cada vez mayor en el área industrial.

Su flexibilidad de programación permite adaptar rápidamente el sistema de fabricación a la tarea de automatización.

Con estructuras de comunicación potentes, se pueden realizar en la actualidad planes de automatización que resultan económicos y disponen de la flexibilidad necesaria.

#### **El PC como elemento de comunicación**

El PC desempeña un papel importante en la comunicación industrial. En combinación con aplicaciones en tiempo real, p. ej., en el entorno de Windows, representa la base ideal para la visualización (p. ej., WinCC).

Asociado a software para control por software, el PC gana terreno en las tareas de comunicación que antes únicamente podían ser ejecutadas por PLCs.

#### **Ventajas**

- CPs en formato PCI, PCIe, PCMCIA y PCI 104 o con conexión USB
- Utilización flexible según la necesidad de recursos del PC
- CPs con o sin microprocesador propio
- Fácil integración en el entorno del sistema y aplicaciones Office mediante interfaces abiertos y estandarizados, tales como p. ej. el servidor OPC.

Nota:

Las herramientas de configuración necesarias para los procesadores de comunicaciones SIMATIC NET para PG/PC están incluidas en todos los paquetes de software. El software, ejecutable en Windows, se encuentra en el CD de SIMATIC NET para sistemas operativos Windows e incluye los manuales pertinentes en formato pdf, además de abundante información relacionada con productos SIMATIC NET y la comunicación.

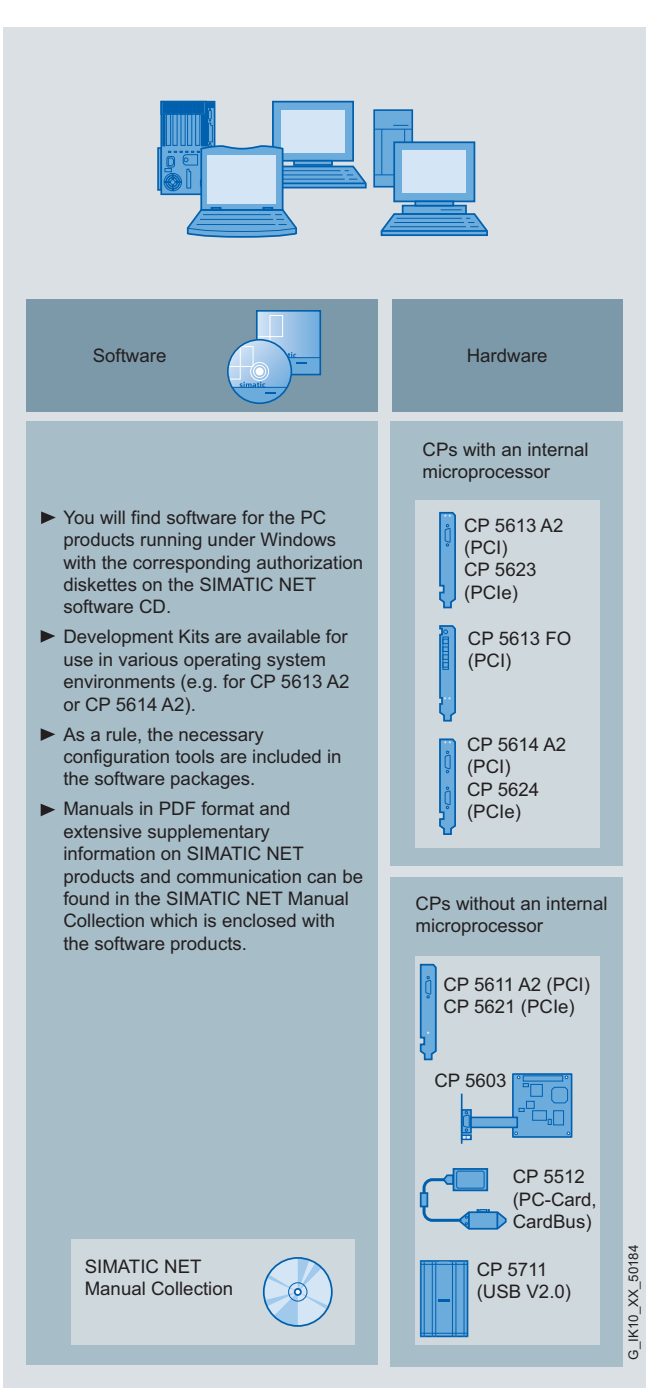

Procesadores de comunicaciones para PG/PC

# **Procesadores de comunicaciones para PG/PC**

### CPs con microprocesador propio

Los CPs con microprocesador propio son tarjetas PCI que permiten conectar PC y SIMATIC PG/PC a PROFIBUS hasta 12 Mbits/s. Con ellos se soportan a alto nivel tareas de control con PC (control basado en PC, control numérico, control de robots).

Estos CPs se pueden utilizar como: Maestro DP **y** esclavo DP:

- CP 5614 A2 (PCI, 32 bits)
- CP 5624 (PCIe x1)

Maestro DP **o** esclavo DP:

- CP 5603 (PCI-104)
- CP 5613 A2 (PCI, 32 bits)
- CP 5623 (PCIe x1)

Maestro DP con puerto óptico adicional

• CP 5613 FO (PCI, 32 bits)

Disponiendo del software apropiado, los CPs son aptos para los siguientes servicios de comunicación:

- Maestro PROFIBUS DP, clase 1 y 2, o esclavo DP según IEC 61158/61784
- Comunicación PG/OP con STEP 5 o STEP 7
- Comunicación S7 con paquete de software S7-5613
- Comunicación abierta (SEND/RECEIVE) basada en la interfaz FDL
- PROFIBUS FMS según IEC 61158/61784 con paquete de software FMS-5613

#### **Ventajas**

- Acceso rápido a los datos de proceso mediante acceso directo a la RAM de puerto dual (Dual Port RAM) del hardware
- Reducción de slots gracias al funcionamiento en paralelo como maestro DP y esclavo DP (CP 5614 A2/CP 5624)
- Gran capacidad de procesamiento en la PG o el PC; se descarga la CPU central, ya que la comunicación se procesa previamente en el hardware
- Uso de diferentes entornos de sistema operativo; drivers a modo de código fuente para migración a los entornos de sistema operativo
- Posibilidad de uso también en aplicaciones de control de movimiento; intercambio de datos con capacidad de tiempo real mediante el modo de equidistancia
- Operaciones de mantenimiento preventivo (CP 5623/CP 5624); deducción de medidas analizando el tiempo de ejecución del sistema y la temperatura ambiente

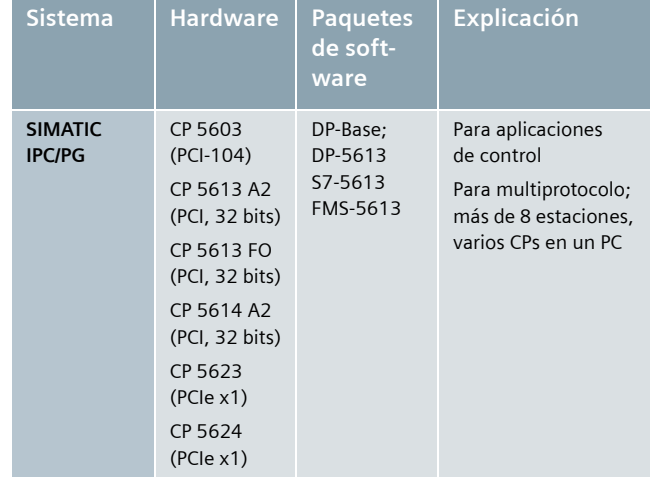

Conexión del sistema para PG/PC

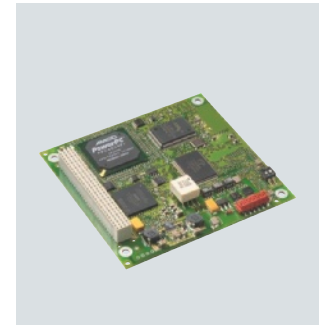

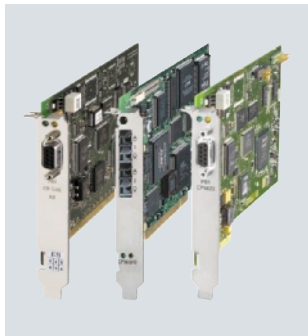

CP 5603 CP 5623/CP 5613 A2/CP 5613 FO

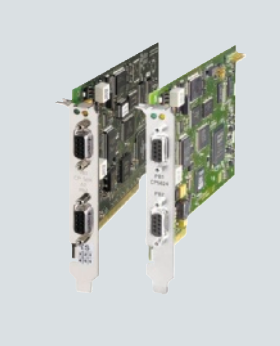

CP 5624/CP 5614 A2

### CPs sin microprocesador propio

Los CPs sin microprocesador propio permiten conectar PG/PC SIMATIC y otros PC a PROFIBUS y a la interfaz multipunto MPI de SIMATIC S7.

Pueden funcionar como maestro DP **o** esclavo DP:

- CP 5512 (CardBus, 32 bits)
- CP 5611 A2 (PCI, 32 bits)
- CP 5621 (PCIe x1)
- CP 5711 (USB V2.0)

Disponiendo del software apropiado, los CPs son aptos para los siguientes servicios de comunicación:

- Maestro PROFIBUS DP, clase 1 y 2, según IEC 61158/61784 con paquete de software SOFTNET-DP
- Esclavo PROFIBUS DP con paquete de software SOFTNET-DP Slave
- Comunicación PG/OP con STEP 7
- Comunicación S7 con paquete de software SOFTNET-S7
- Comunicación abierta (SEND/RECEIVE) basada en la interfaz FDL con paquete de software SOFTNET-DP o SOFTNET-S7

#### **Ventajas**

- Portabilidad y flexibilidad; Integración de PC portátiles (p. ej. para diagnóstico y mantenimiento)
- Fácil instalación y puesta en marcha con tecnología "Plug&Play"
- Económicas soluciones con dispositivos y controladores PROFIBUS

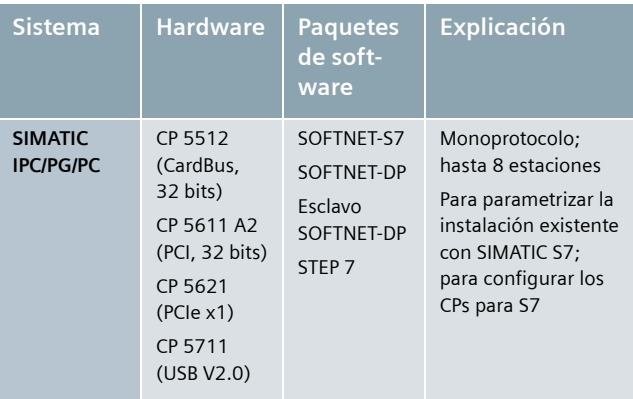

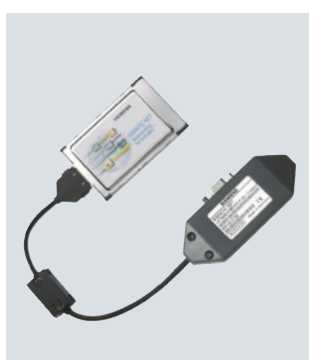

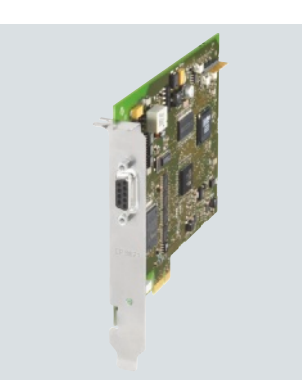

CP 5512 CP 5621

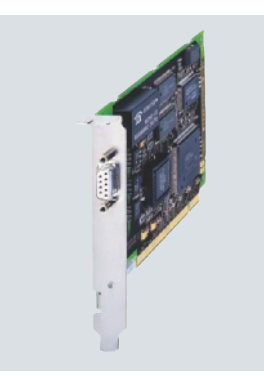

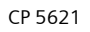

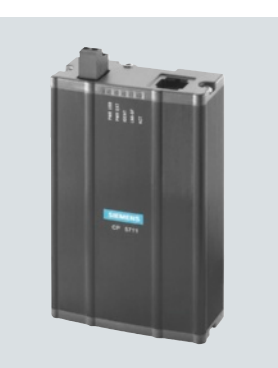

CP 5611 A2 CP 5711

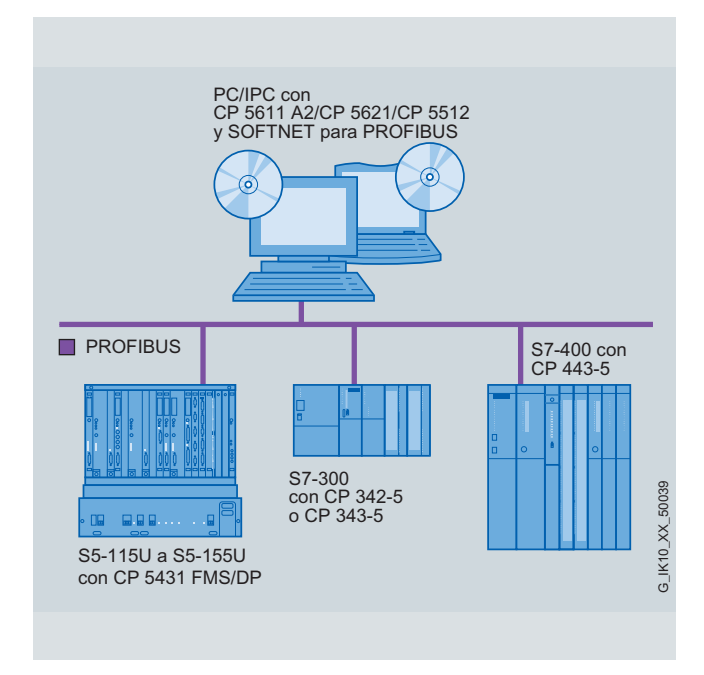

Comunicación para PG/IPC con SOFTNET para PROFIBUS

## **Procesadores de comunicaciones para PG/PC**

Posibilidades de utilización con OPC (Openness, Productivity & Collaboration)

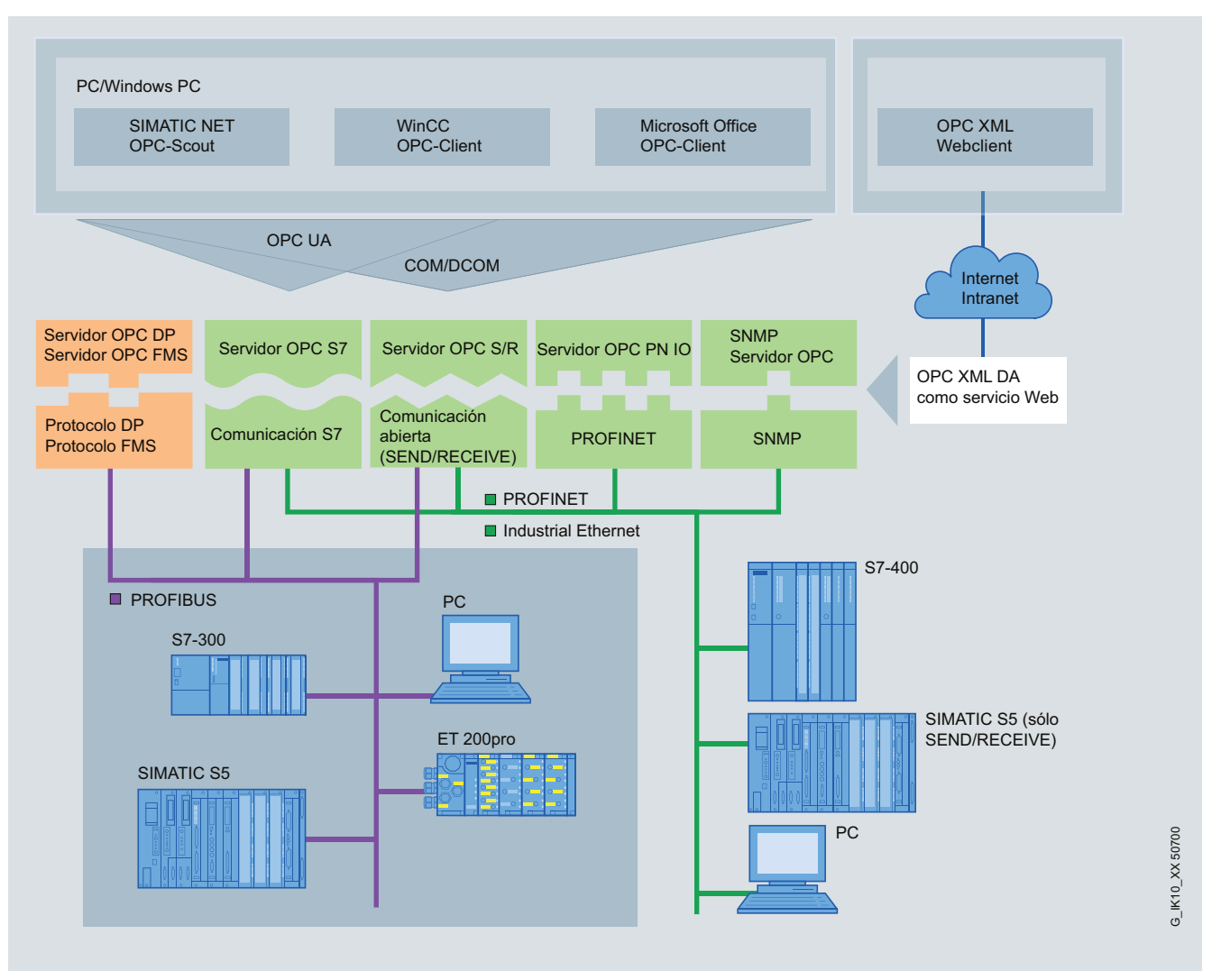

Integración en sistema con servidor OPC

OPC es una interfaz estandarizada, abierta y no propietaria que está muy extendida en la tecnología de automatización.

Una comunicación vía OPC se compone por lo general de un servidor y un cliente, aunque también pueden ser varios clientes. Estos clientes pueden encontrarse en el mismo PC o bien en otros PC de la red Ethernet.

Existen servidores OPC para los protocolos más variados, como p. ej., PROFINET, SNMP y redes como Ethernet.

#### **Los servidores OPC de SIMATIC NET ofrecen las siguientes funciones:**

- Conexión de soluciones de automatización de diferentes fabricantes a los PLC de SIMATIC, equipos de campo y componentes de red Ethernet
- Servidores para clientes compatibles con OPC DA, OPC DA-XML y OPC A&E
- Configuración con STEP 7 o, de manera alternativa, en el NCM PC gratuito
- Interfaz de programación para el servidor OPC a través del Custom Interface (C++) y el Automation Interface (VB)
- Comunicación optimizada entre el cliente OPC y el servidor mediante la agrupación de variables (elementos)
- Ejemplos de aplicación y documentación

#### **Servidor OPC para PROFIBUS:**

#### **Servidor OPC S7**

El servidor OPC S7 permite una comunicación con los sistemas SIMATIC S7-300/400 mediante el protocolo S7 y con los sistemas SIMATIC S5 mediante el protocolo SEND/RECEIVE.

#### **Servidor OPC DP**

El servidor OPC DP permite el acceso a los datos de proceso y diagnóstico de la periferia descentralizada.

#### **Servidor OPC FMS**

El servidor OPC FMS permite una comunicación sencilla con equipos de campo compatibles con FMS.

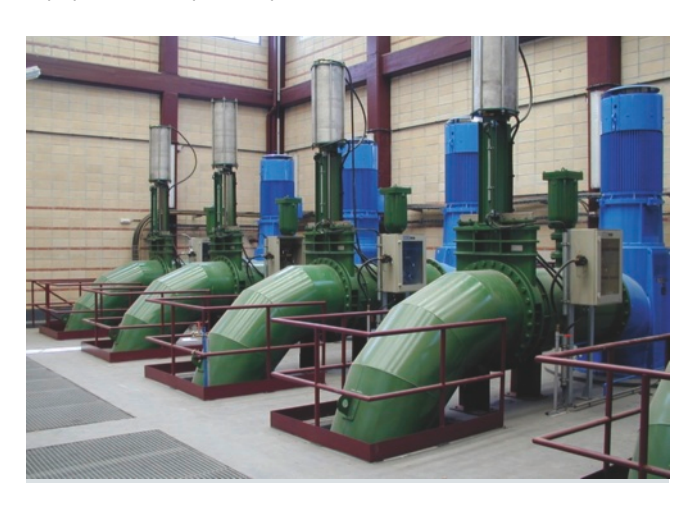

#### **Servidor OPC para Industrial Ethernet y PROFINET:**

#### **Servidor OPC S7**

El servidor OPC S7 permite una comunicación con los sistemas SIMATIC S7-300/400 mediante el protocolo S7 y con los sistemas SIMATIC S5 mediante SEND/RECEIVE.

#### **Servidor OPC PN CBA**

El servidor OPC PN CBA realiza el acceso a variables de componentes PROFINET CBA como, p. ej., el IE/PB Link. Los componentes creados con la herramienta de ingeniería SIMATIC iMap pueden utilizarse con variables y símbolos definidos con STEP 7.

#### **Servidor OPC PN IO**

El servidor OPC PN IO permite la comunicación con los dispositivos PROFINET IO a través del protocolo PROFINET. De esta forma pueden ampliarse también las instalaciones existentes con la funcionalidad PROFINET.

#### **Servidor OPC SNMP**

El servidor OPC SNMP permite el diagnóstico y la parametrización de cualquier equipo Ethernet, como los switches, que disponga de la funcionalidad SNMP (Simple Network Management Protocol). SNMP es un protocolo abierto y extendido para la administración de redes TCP/IP. Los productos con funcionalidad SNMP disponen de un agente SNMP que proporciona información de forma estructurada.

**www.siemens.com/snmp-opc-server**

# **Procesadores de comunicaciones para PG/PC**

## CPs para PG/PC: Funciones

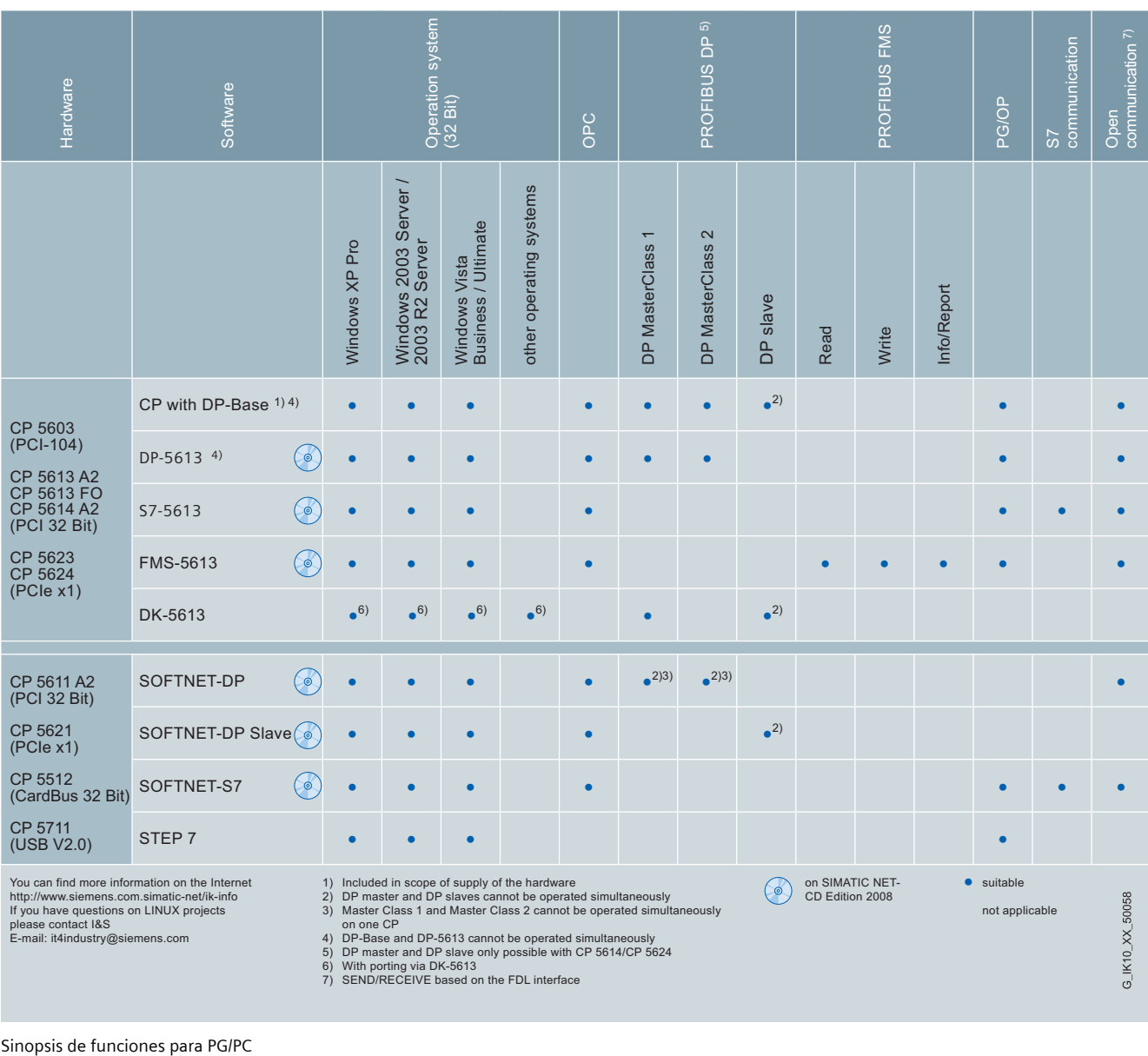

# **Posibilidades de conexión**

## Conectividad por cobre y óptica

Las posibilidades de conexión de una red de cobre u óptica a un CP se implementan mediante los diferentes componentes para redes.

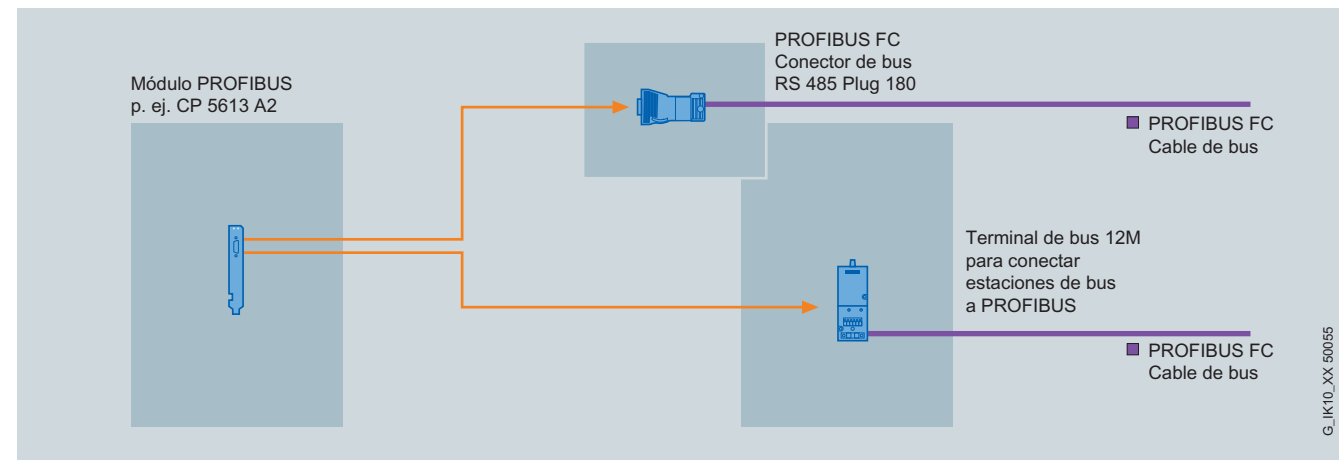

Ejemplo de conexión de una red de cobre con OBT

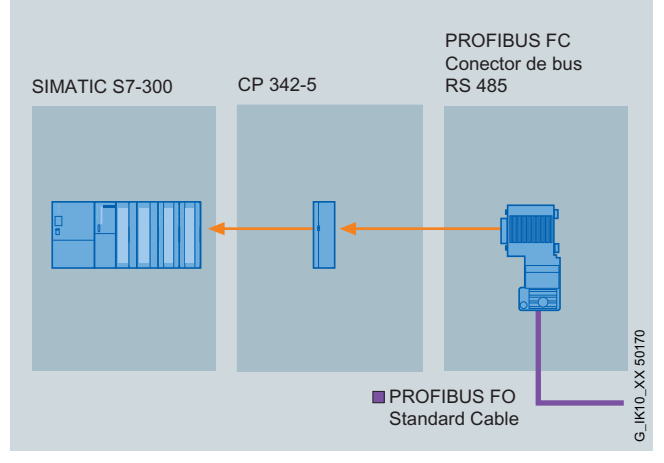

Ejemplo de conexión de una red de cobre con conector de bus PROFIBUS FastConnect RS485

# **Posibilidades de conexión**

## Conectividad por cobre y óptica

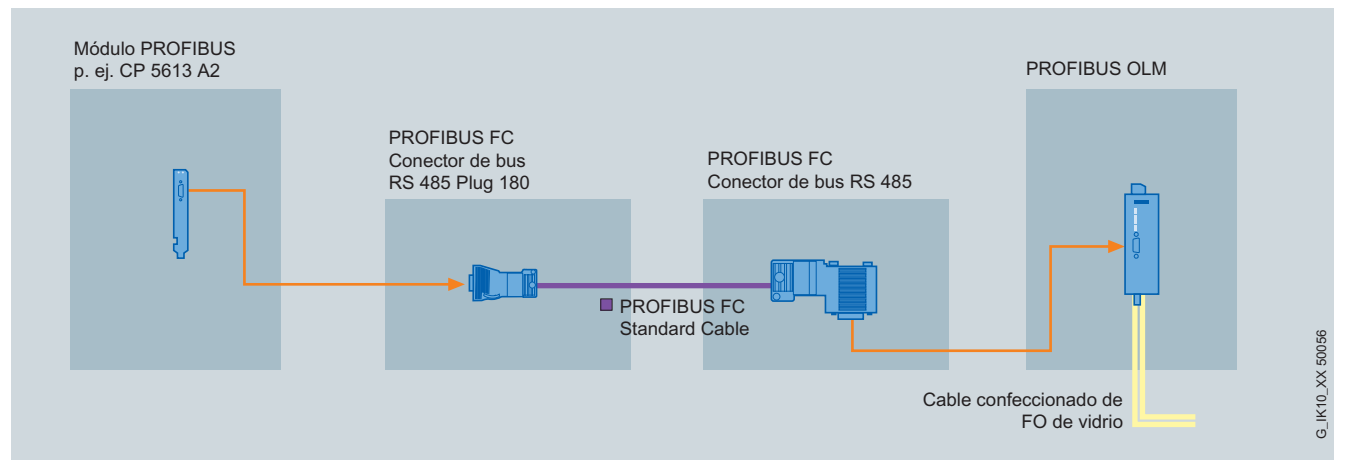

#### Ejemplo de conexión de una red óptica con PROFIBUS OLM

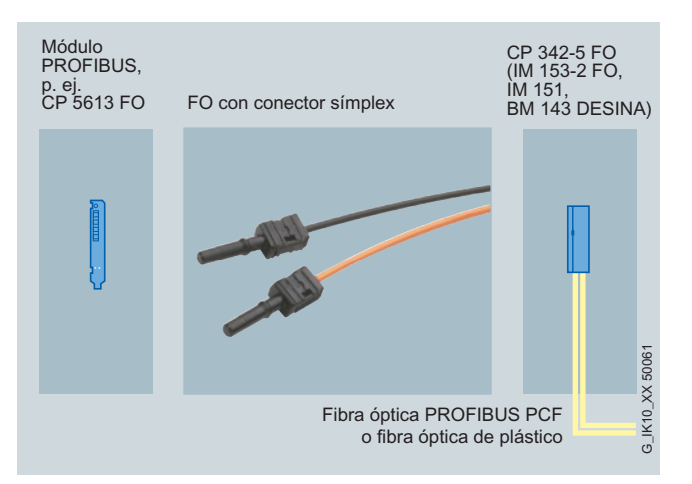

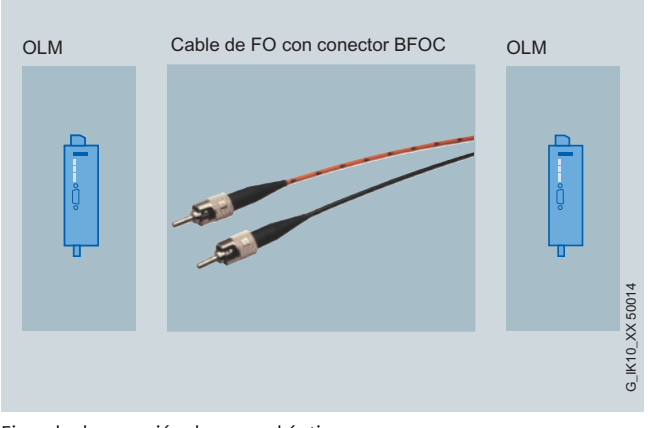

Ejemplo de conexión de una red óptica Ejemplo de conexión de una red óptica con FO de plástico y conector Simplex con FO y conector BFOC

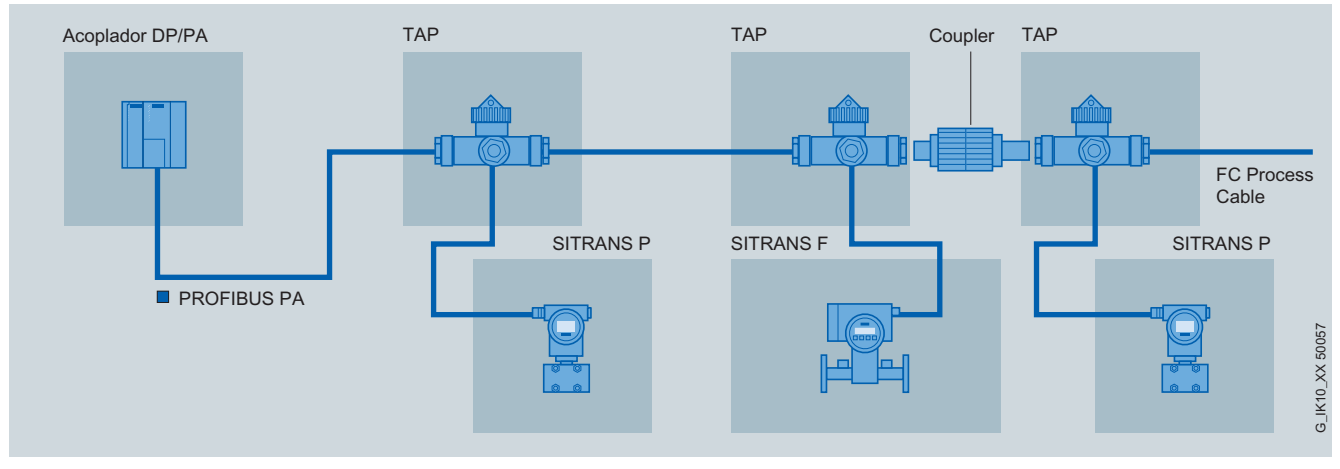

Ejemplo de conexión de una red de seguridad intrínseca

## **PROFIBUS**

#### **Componentes tecnológicos**

#### **ASIC para PROFIBUS**

Permiten a otros fabricantes conectar fácilmente sus equipos y sistemas al bus de campo PROFIBUS.

Los ASICs permiten alcanzar (por ejemplo, en PROFIBUS DP) los breves tiempos de reacción que se necesitan para velocidades de transferencia de hasta 12 Mbits/s.

Hay diferentes ASIC y módulos de interfaz para los distintos requisitos funcionales, como equipos maestros y equipos esclavos sencillos o inteligentes.

#### **Resumen de las ventajas de los componentes PROFIBUS**

- Utilización homogénea en la automatización manufacturera y de procesos (PROFIBUS PA)
- Conexión sin problemas de componentes de diferentes fabricantes, normalizados según IEC 61158/61784 y GB/T 20540.1-2006 / GB/T 20540.6-2006 (estándar nacional chino)
- Seguridad para las inversiones gracias a la compatibilidad de desarrollos ulteriores
- Alto grado de protección de la inversión: las instalaciones existentes pueden ampliarse e integrarse en nuevas instalaciones PROFINET
- Conexión a AS-Interface e IO-Link

#### **Aplicación flexible**

- Topologías de red en línea, árbol y anillo
- La configuración, la puesta en marcha y la búsqueda de averías se pueden realizar desde cualquier punto. En consecuencia, las relaciones de comunicación libremente definibles son muy flexibles y fáciles de aplicar en la práctica y de modificar.
- Alta disponibilidad gracias a la redundancia de anillos con OLM
- Integración WLAN de PROFIBUS en PROFINET
- Comunicación de seguridad con PROFIsafe

#### **Aptitud para uso industrial**

- Diseño robusto
- Diseño modular para fijación sobre perfil normalizado

#### **Diagnóstico con componentes de red**

- Rápida localización de fallos gracias a contacto de señalización, LED, hembrillas de medida y tester
- Vigilancia permanente de los componentes de red por esquema de señalización sencillo y eficaz

#### **Conectores siempre seguros y de conectorización rápida**

- Conectorizado y puesta en marcha rápidos a pie de máquina mediante el sistema de cableado **FastConnect**
- Conectores para grado de protección IP20 e IP65
- Diferentes cables de bus para diferentes campos de aplicación
- Ahorro de tiempo en la puesta en marcha gracias a cables preconfeccionados
- Red FO (plástico/vidrio) para distancias grandes y pequeñas

© Siemens AG 2010

### **Más información**

SIMATIC NET: **www.siemens.com/automation/simatic-net**

Material informativo para descargar: **www.siemens.com/simatic/printmaterial**

Manuales SIMATIC Guide: **www.siemens.com/simatic-docu**

Service & Support: **www.siemens.com/automation/service&support**

Interlocutores SIMATIC NET: **www.siemens.de/automation/partner**

Industry Mall para pedidos por Internet: **www.siemens.com/industrymall**

Siemens AG Industry Sector Sensors and Communication Postfach 48 48 90327 NÜRNBERG ALEMANIA

**www.siemens.com/automation**

Sujeto a cambios sin previo aviso PDF (6ZB5530-0AQ04-0BB3) 3P.8201.48.04 BR 0310 36 Es Produced in Germany © Siemens AG 2010

Este folleto contiene descripciones o prestaciones que en el caso de aplicación concreta pueden no coincidir exactamente con lo descrito, o bien haber sido modificadas como consecuencia de un ulterior desarrollo del producto. Por ello, la presencia de las prestaciones deseadas sólo será vinculante si se ha estipulado expresamente al concluir el contrato. Reservada la posibilidad de suministro y modificaciones técnicas.

Todos los nombres de productos pueden ser marcas registradas o nombres protegidos de Siemens AG u otras empresas proveedoras suyas cuyo uso por terceros para sus fines puede violar los derechos de sus titulares.